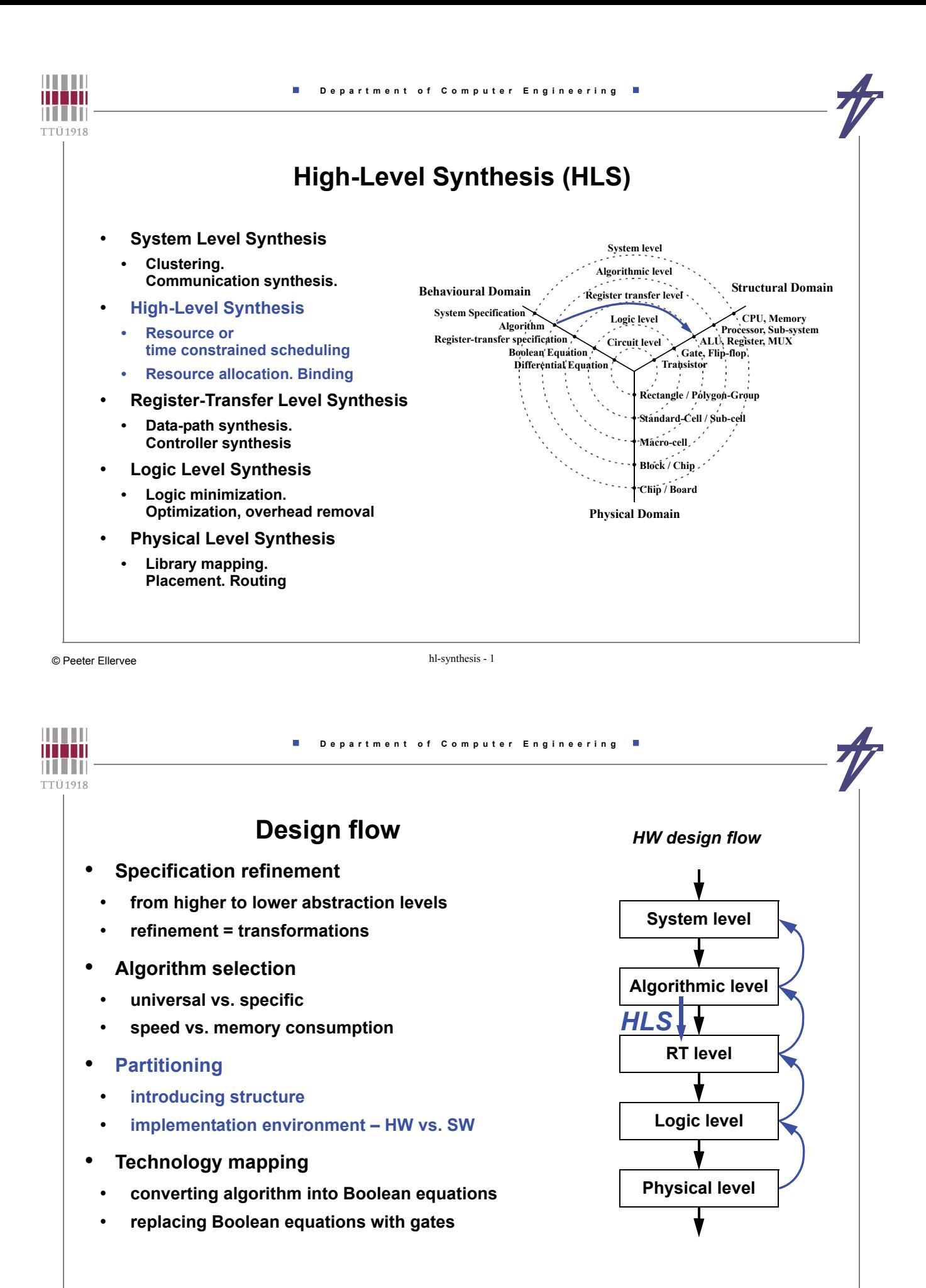

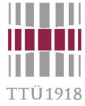

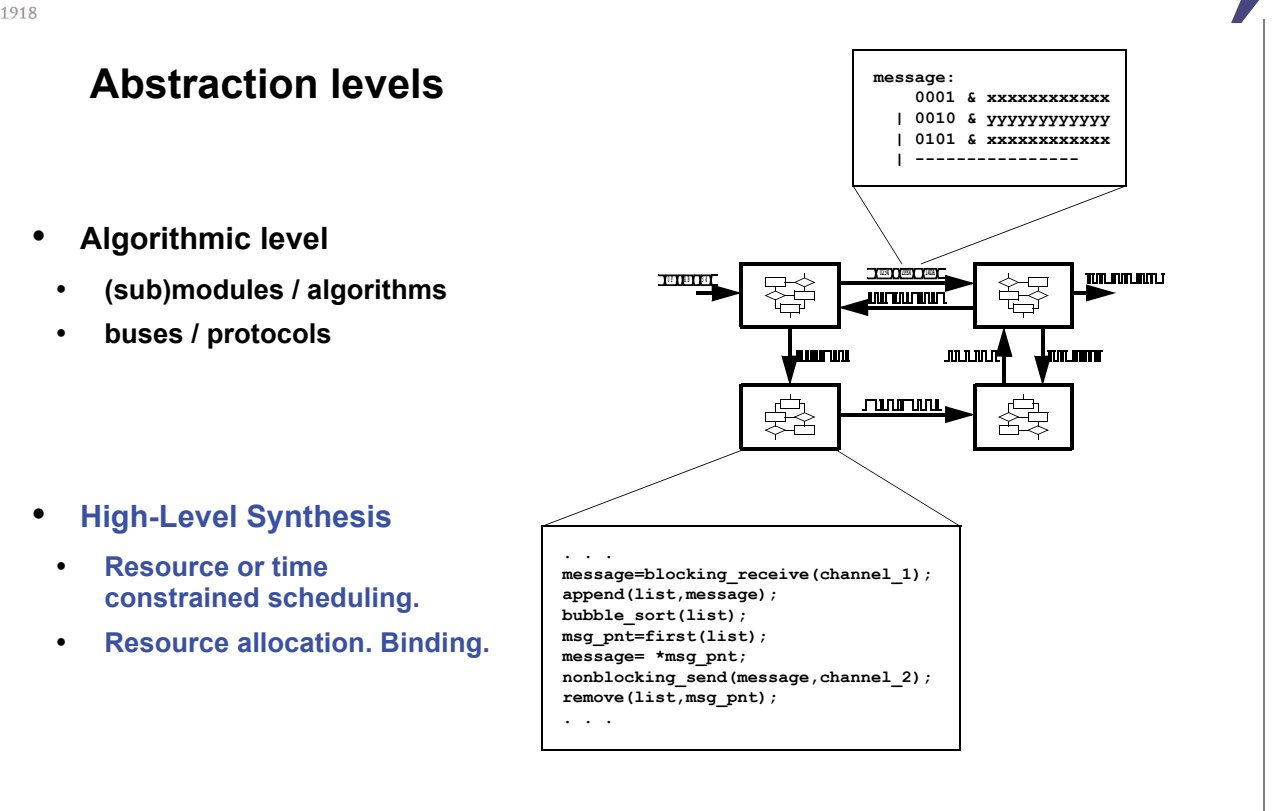

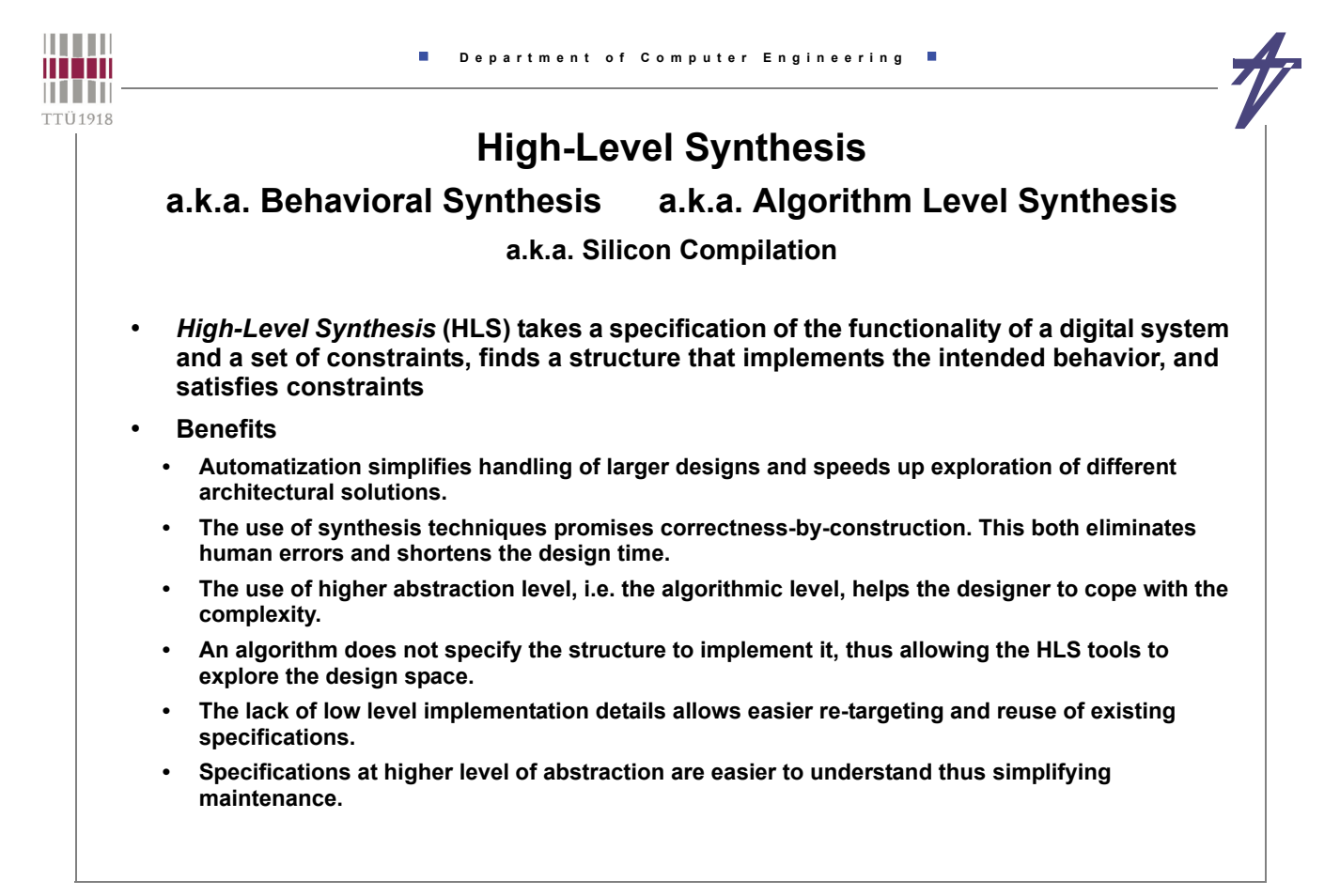

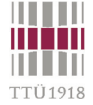

### **Example – differential equation**

 $\frac{d^2y}{dx^2} + 5\frac{dy}{dx}$  $+5\frac{dy}{x}x+3y = 0$ 

 **variable a,dx,x,u,y,x1,y1: integer; begin cycles(sysclock,1); a:=inport; cycles(sysclock,1); dx:=inport; cycles(sysclock,1); y:=inport; cycles(sysclock,1); x:=inport; cycles(sysclock,1); u:=inport; loop cycles(sysclock,7);**  $x1 := x + dx; y1 := y + (u * dx);$  $u := u-5 * x * (u * dx) - 3 * v * dx;$  $x := x1; y := y1;$ exit when not  $(x1 < a)$ ;  **end loop;**

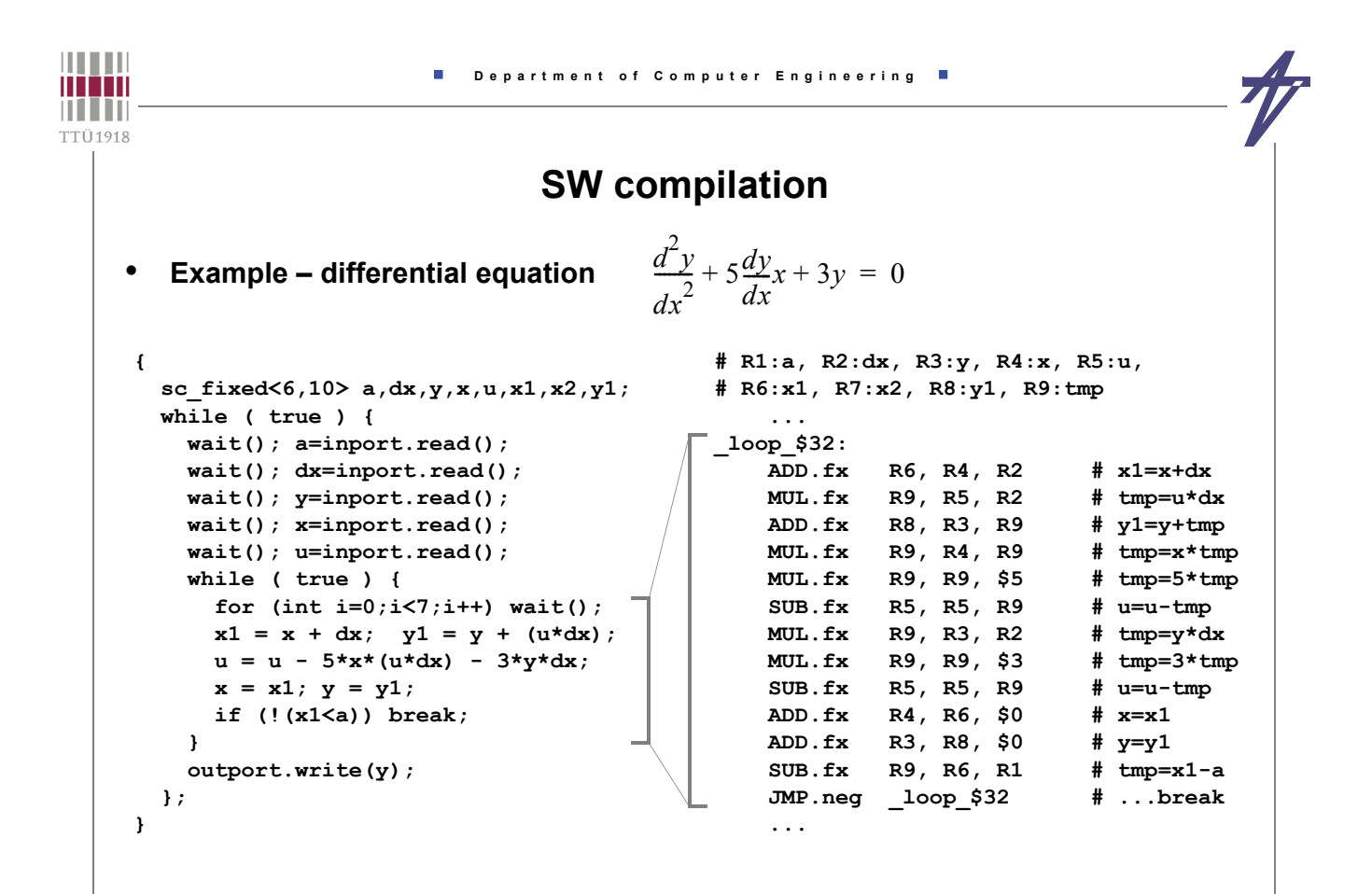

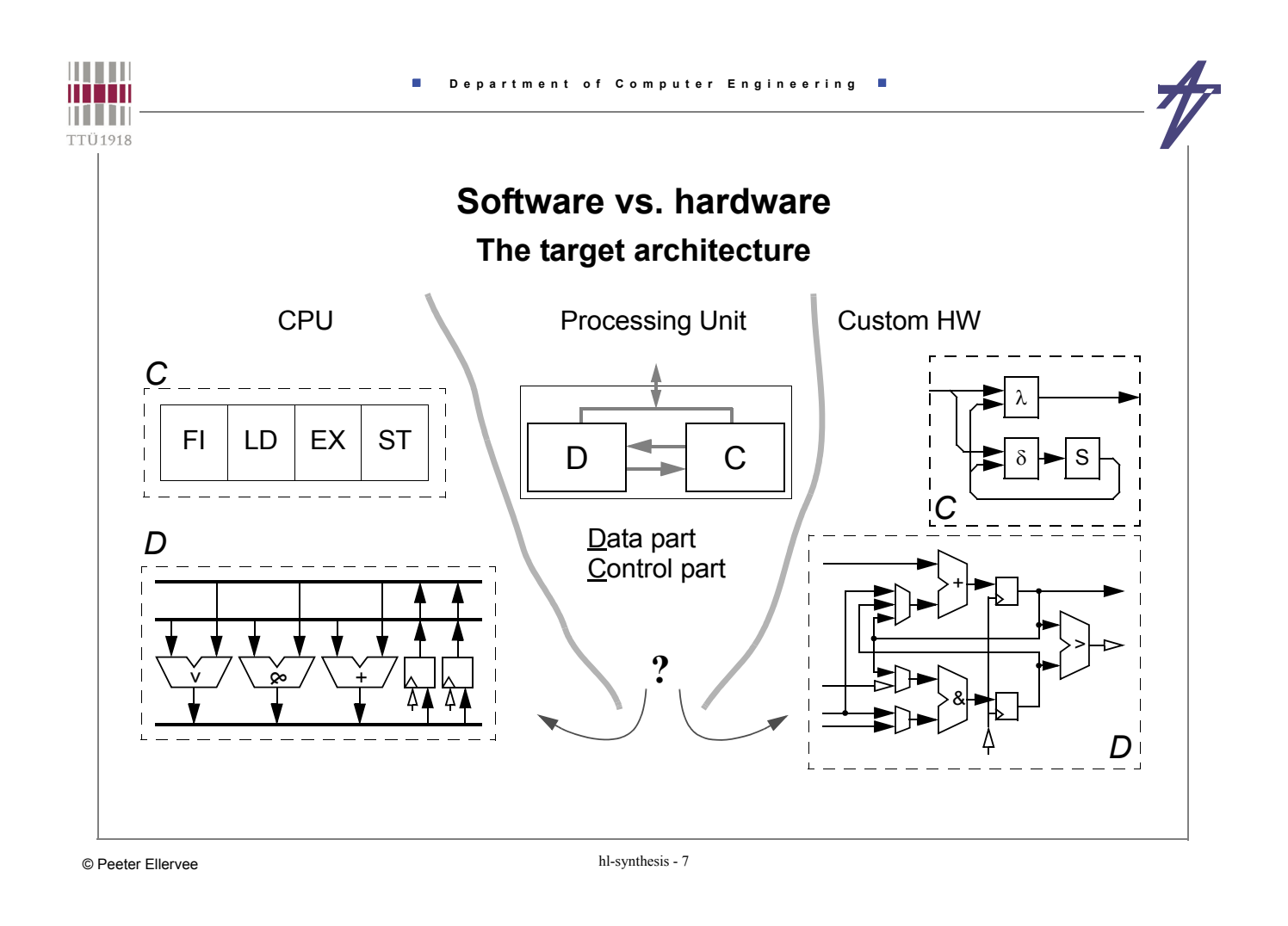

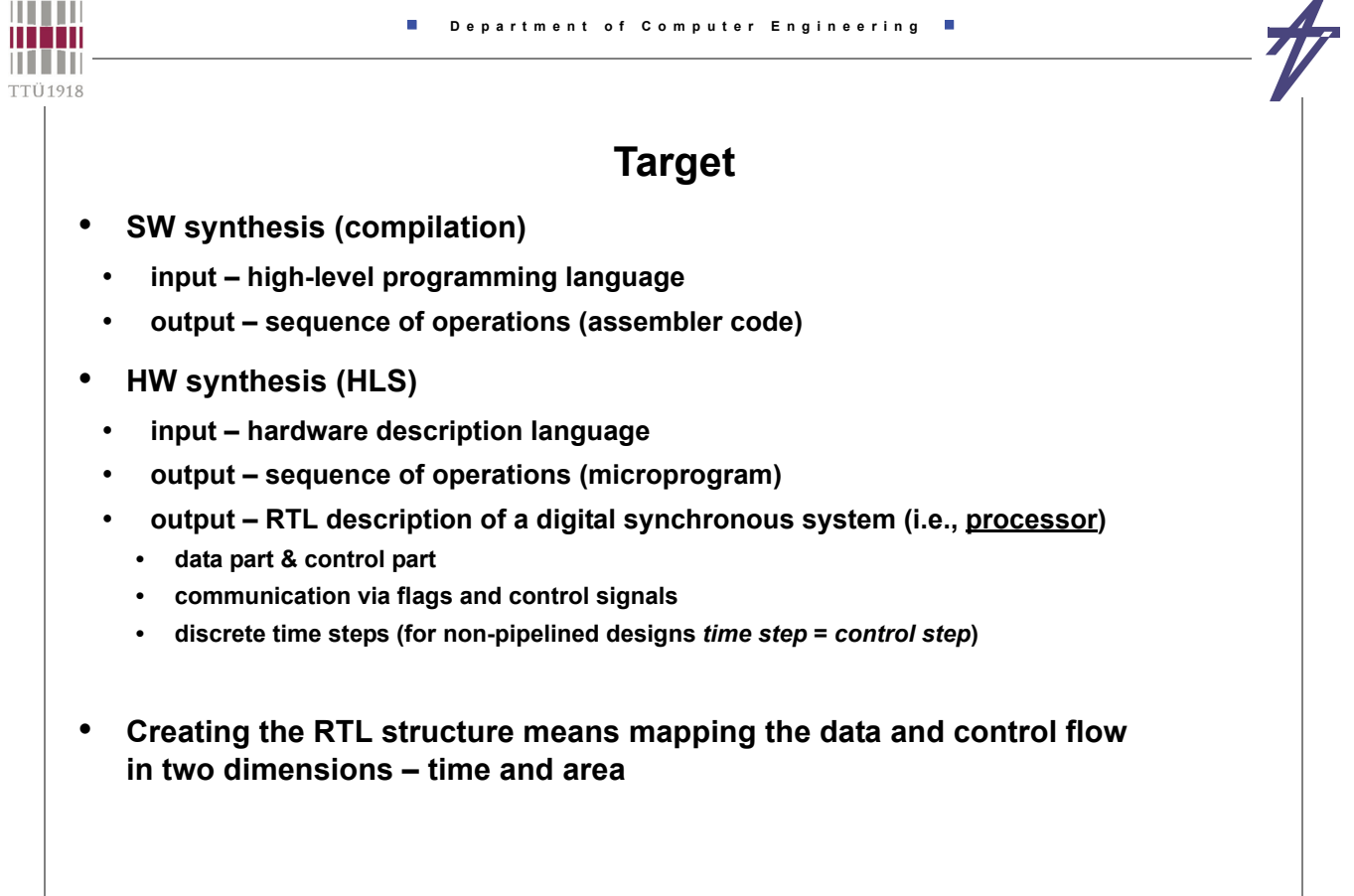

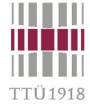

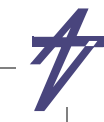

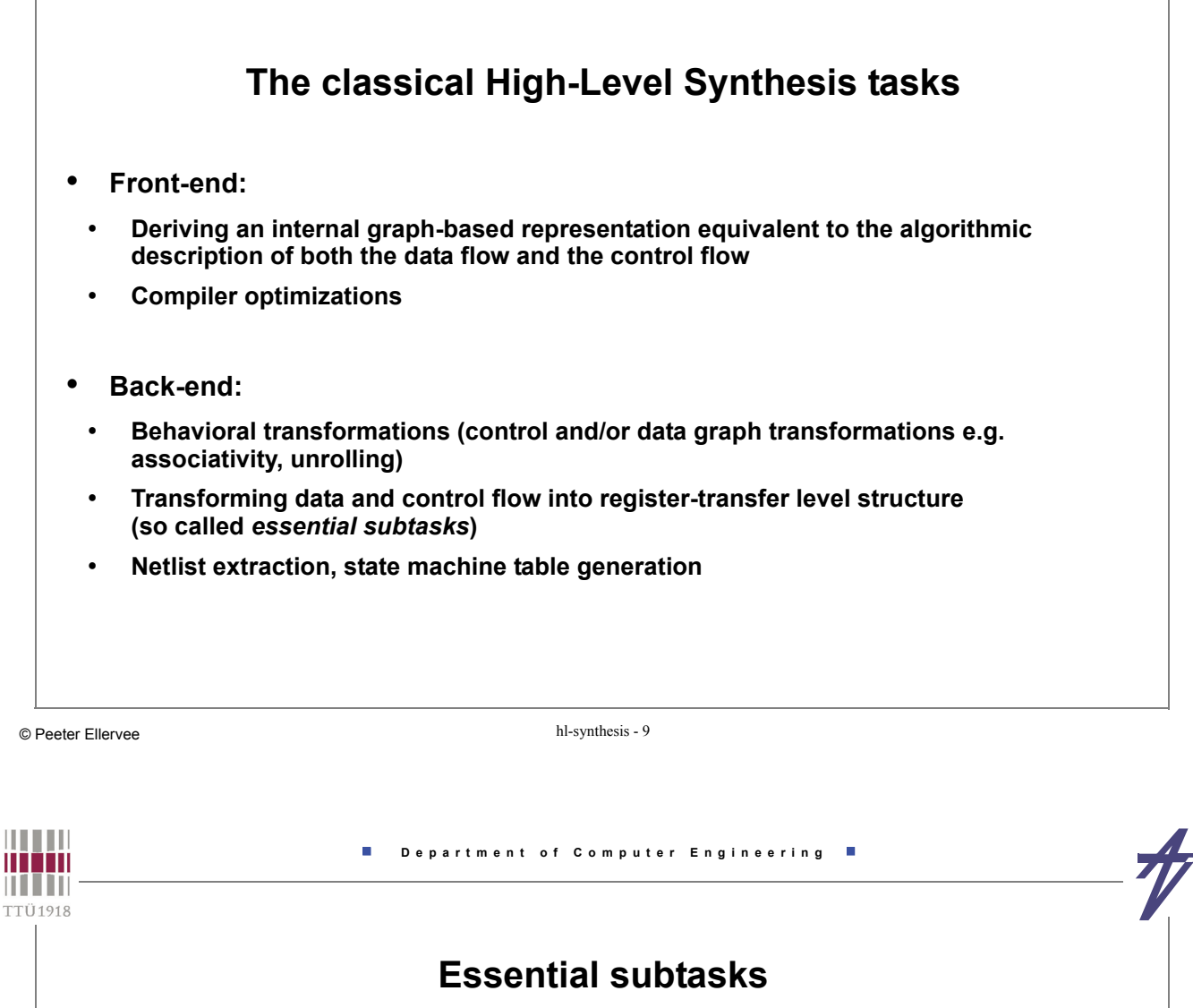

#### • **Scheduling**

- **Assignment of operations to time steps subject to certain constraints and minimizing some objective function**
	- **Time is abstracted to the number of needed time steps.**
	- **Depending on whether the time constraint or the area constraint is more difficult to meet,**  *resource constrained scheduling* **or** *time constrained scheduling* **has to be chosen.**
- **Resource allocation**
- **Number and types of functional units**
- **Number and type of storage elements**
- **Number and type of busses**
- **Resource assignment**
- **Operations to functional unit instances**
- **Values to be stored to instances of storage elements**
- **Data transfers to bus instances**

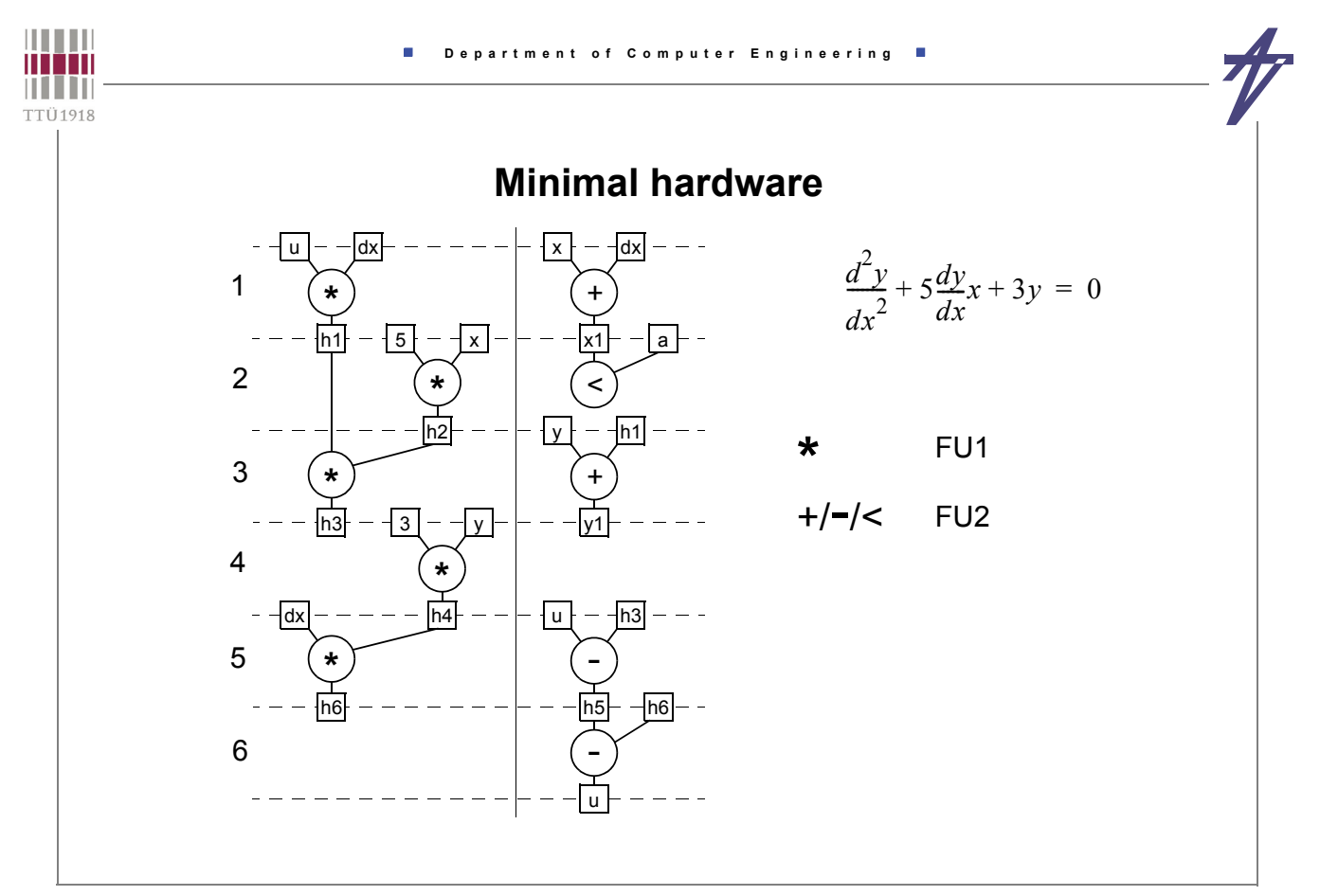

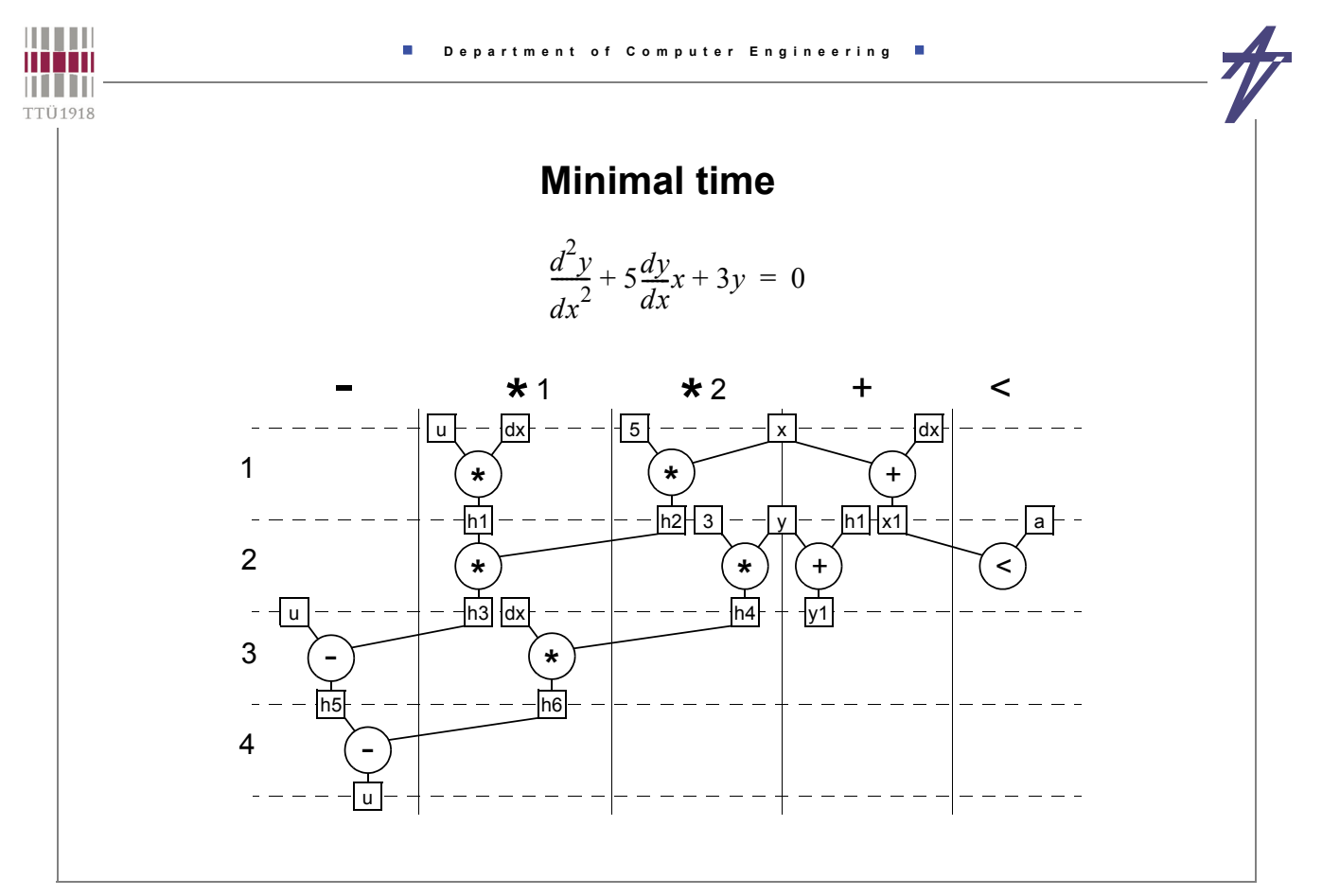

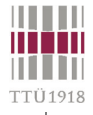

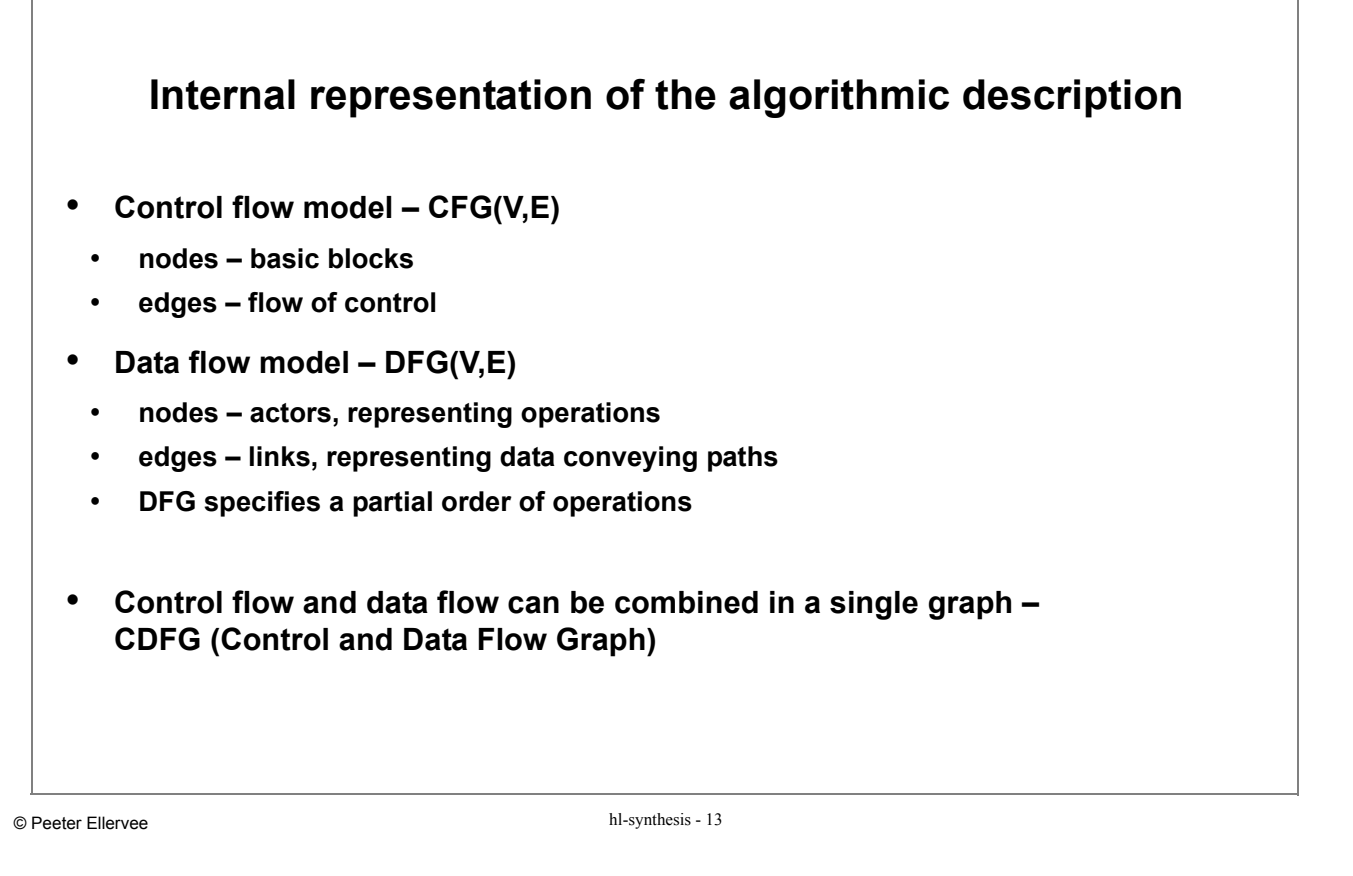

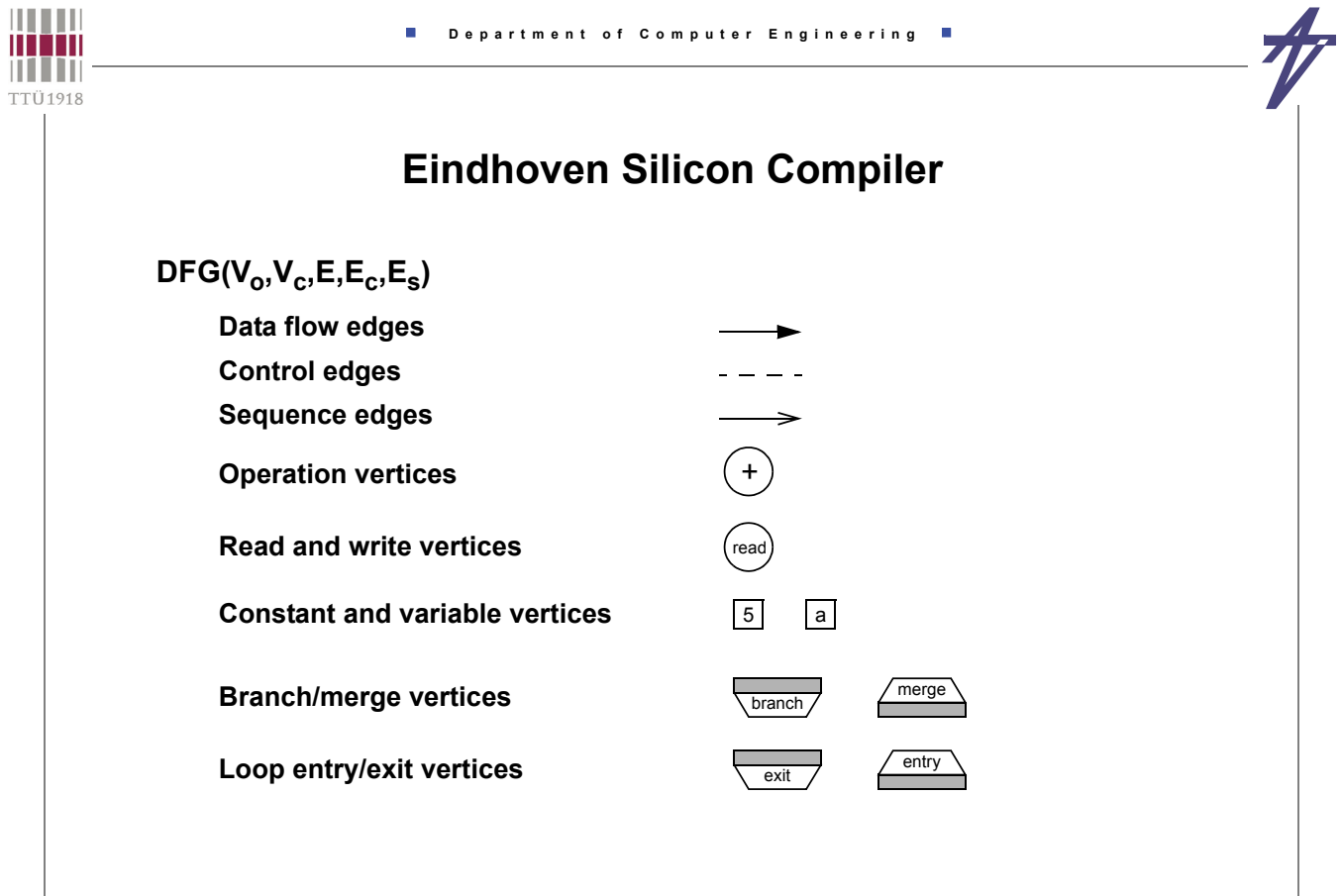

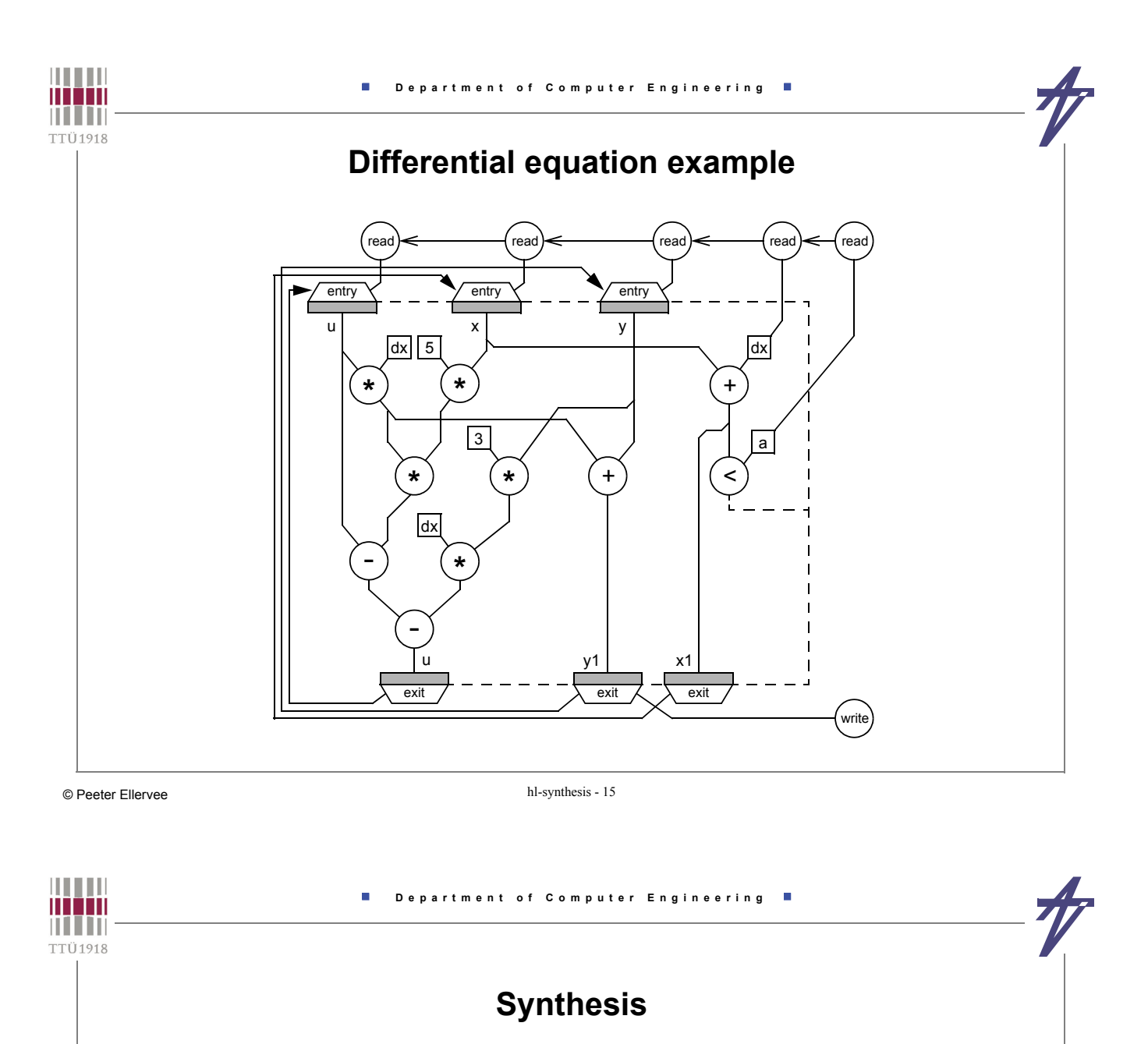

• **Synthesizing an appropriate RT level structure implies meeting hardware constraints such as area, clocking frequency, delay, power consumption, etc. Physical parameters, however, can be estimated from the physical parameters of the hardware components in the library.**

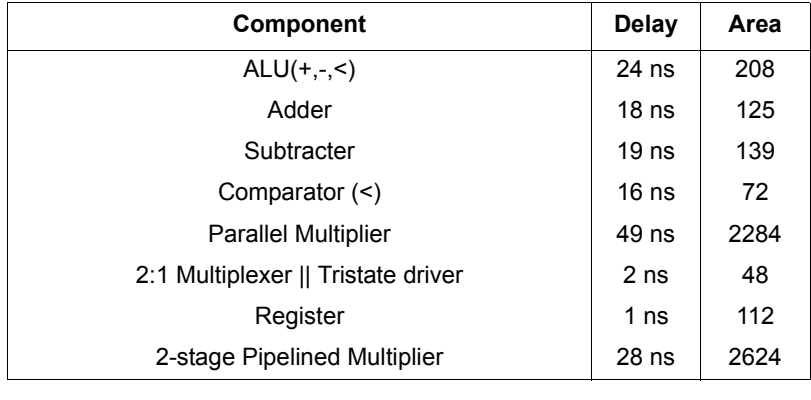

example parameters - LSI-10K, 16-bit units

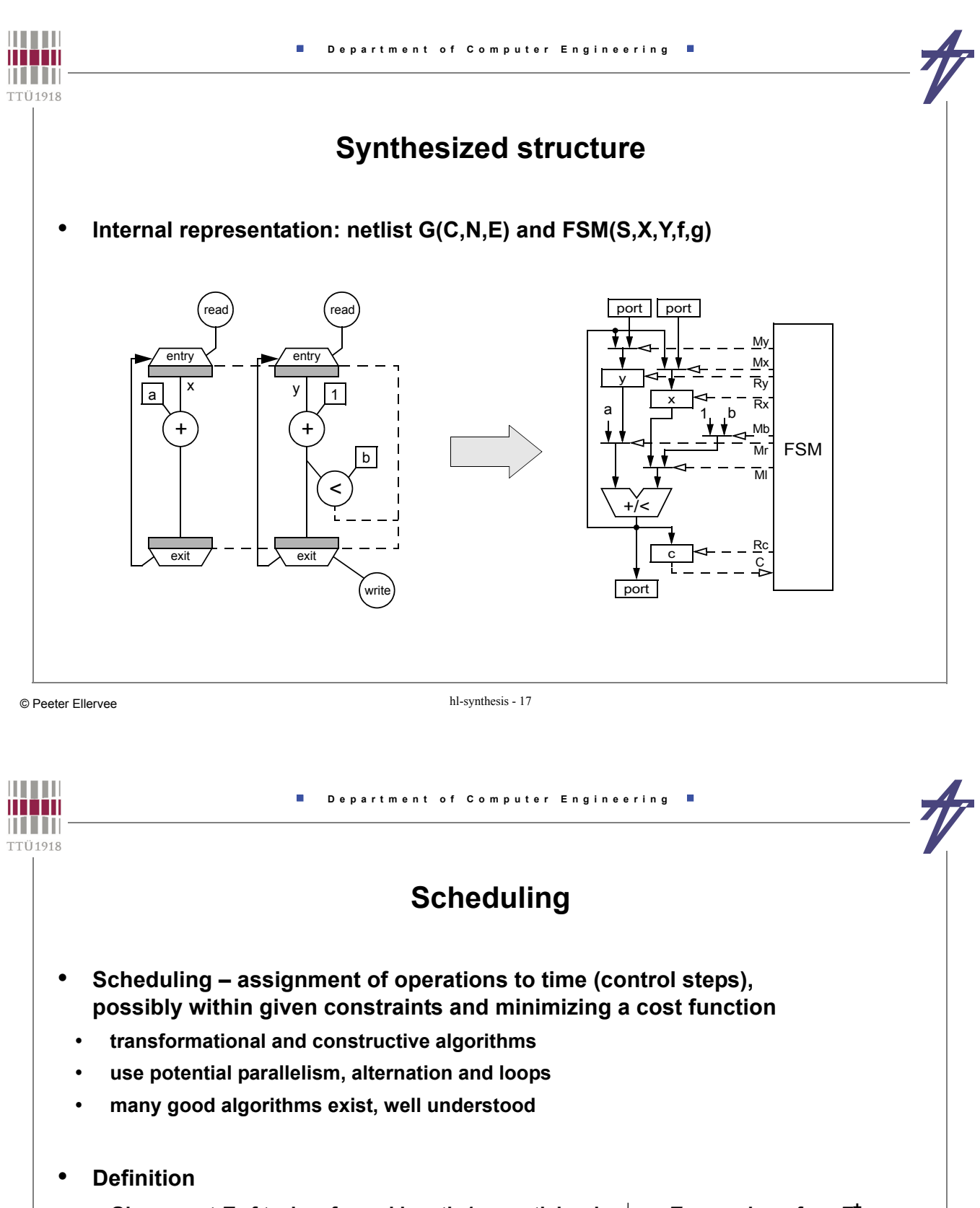

- Given a set *T* of tasks of equal length 1, a partial order  $\frac{1}{2}$  on *T*, a number of  $m \in \mathbb{Z}^+$ **processors, and an overall deadline** *DZ+***.**
- *Precedence constrained scheduling* **is defined as the following problem: Is there a schedule**  $\sigma$  :  $T \rightarrow \{0,1,...,D\}$  such that **| {** *tT* **: (***t***)=***s* **}|**  *m s***{0,1,...,***D***} and** *ti tj* **(***ti* **) < (***tj* **) ?**
- **Precedence constrained scheduling is NP-complete task.**

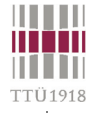

# **Hierarchy of FU and operation types**

- **Relation**  $o_f \in r_k$  **functional unit (FU)**  $r_k$  **is capable of executing operation**  $o_t$
- *R* **is the set of FUs**
- *Rk* **is the set of FUs of type** *<sup>k</sup>*
- **|K| is the number of FU types**
- **|T| is the number of operation types**
- Uniform FU type  $o_t \in r_1$ ,  $\forall$   $t \in T$
- **Disjoint operation type sets**   ${f}$   $t \in T$ :  $o_t \in r_{k_1}$   $\} \cap {f}$   $t \in T$ :  $o_t \in r_{k_2}$   $\} = \emptyset \quad \forall k_1 \neq k_2 \in K$
- **Overlapping functionality**   ${$  {  $t \in T$  :  $o_t \in r_{k_1}$  }  $\cap$  {  $t \in T$  :  $o_t \in r_{k_2}$  }  $\neq \emptyset$  for some  $k_1 \neq k_2 \in K$

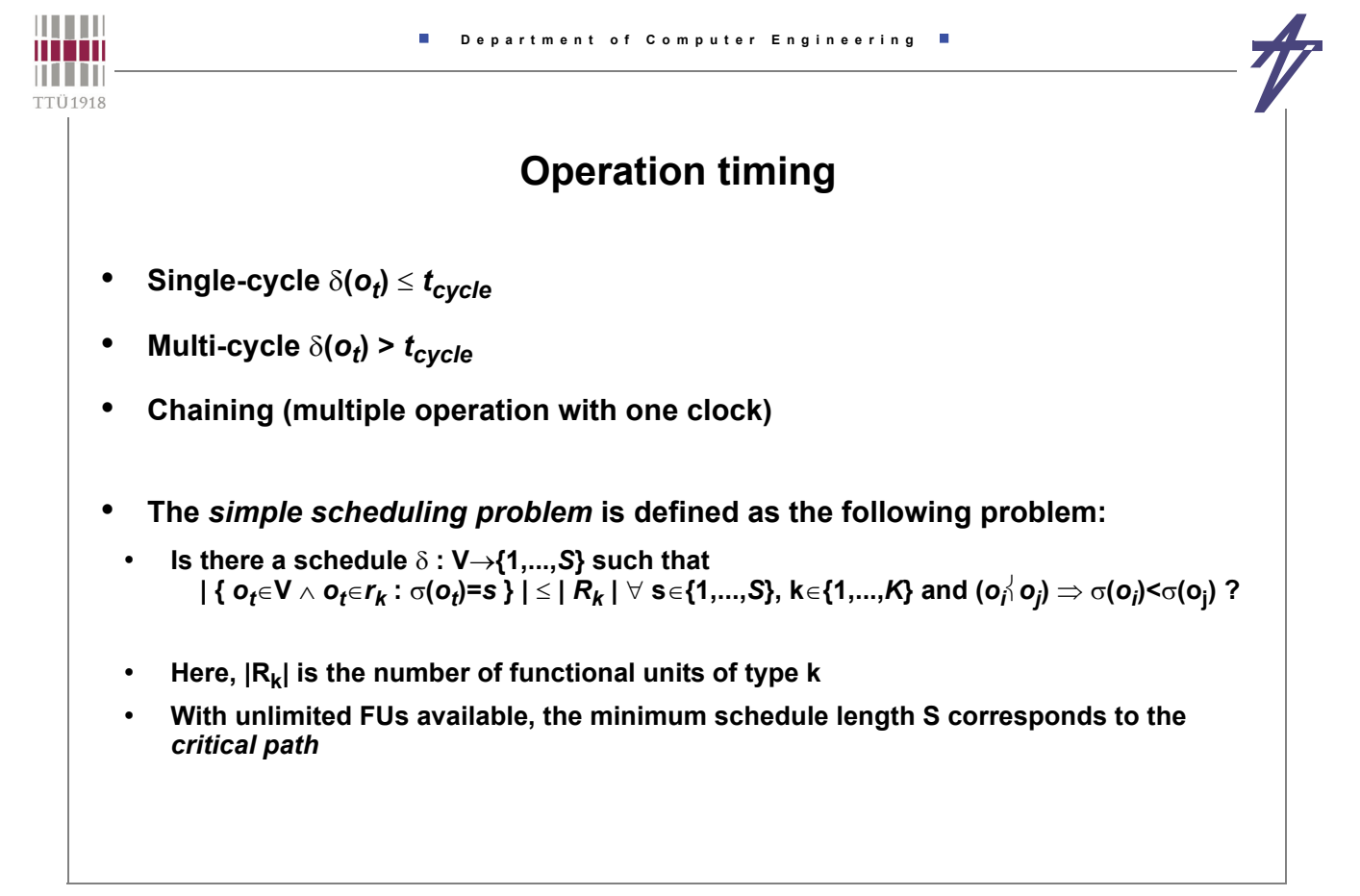

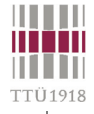

# **Scheduling problem**

- **Resource constrained scheduling (RCS)**
	- **A typical heuristic for RCS is** *list scheduling*
- **Time constrained scheduling (TCS)**
- **Can be stated in terms of Integer Linear Programming (ILP) Given a cost function** *cT•x* **and a constraints set of integer equations** *A•x=b***;** *Aij***,** *bi*  **- integer, find a parameter configuration** *x* **meeting the constraints such that the cost function is minimized and entries** *xi*  **are positive and integer.**
	- **Cost function (1) schedule length or (2) resource cost**
	- **In general NP-complete problem**

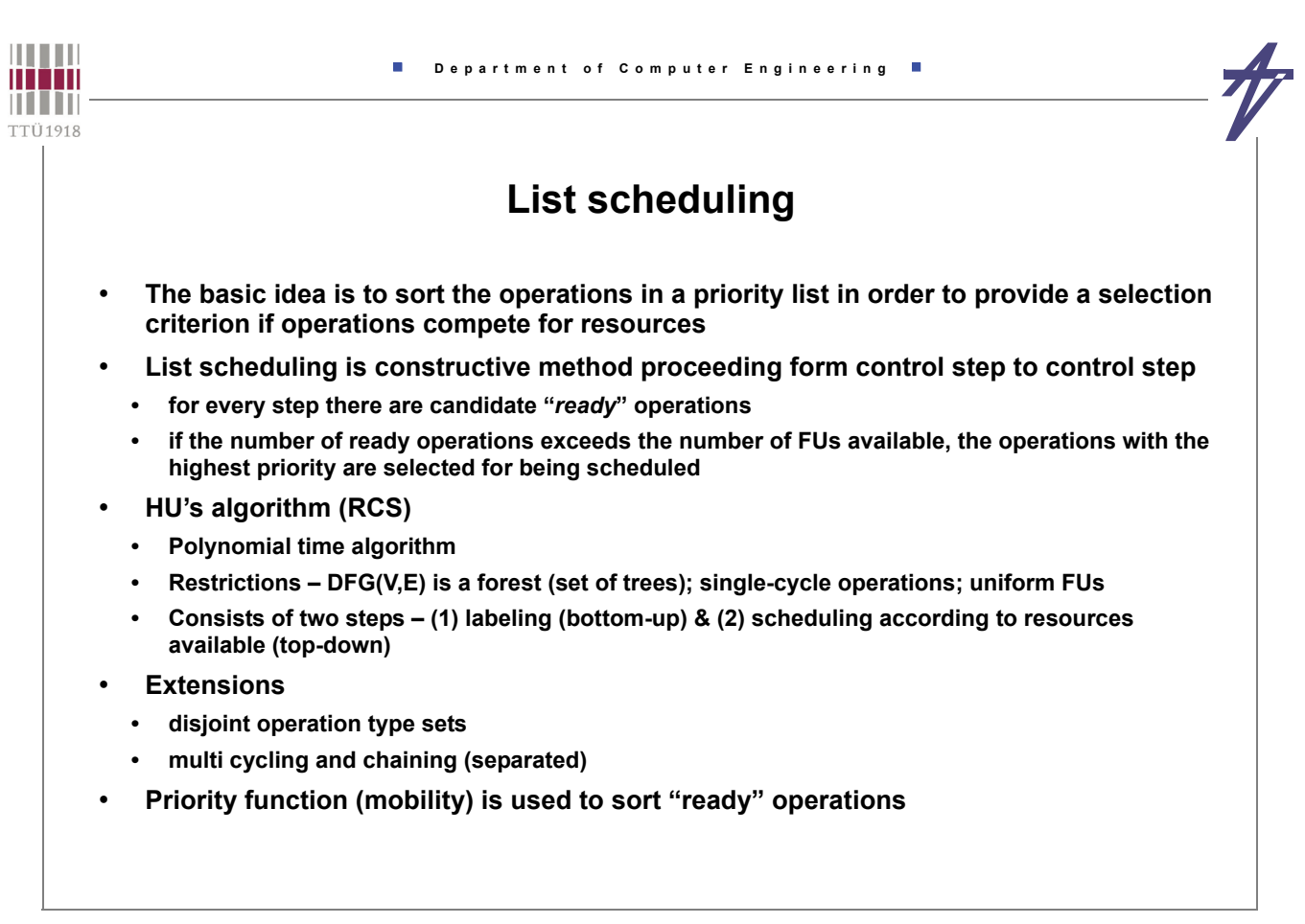

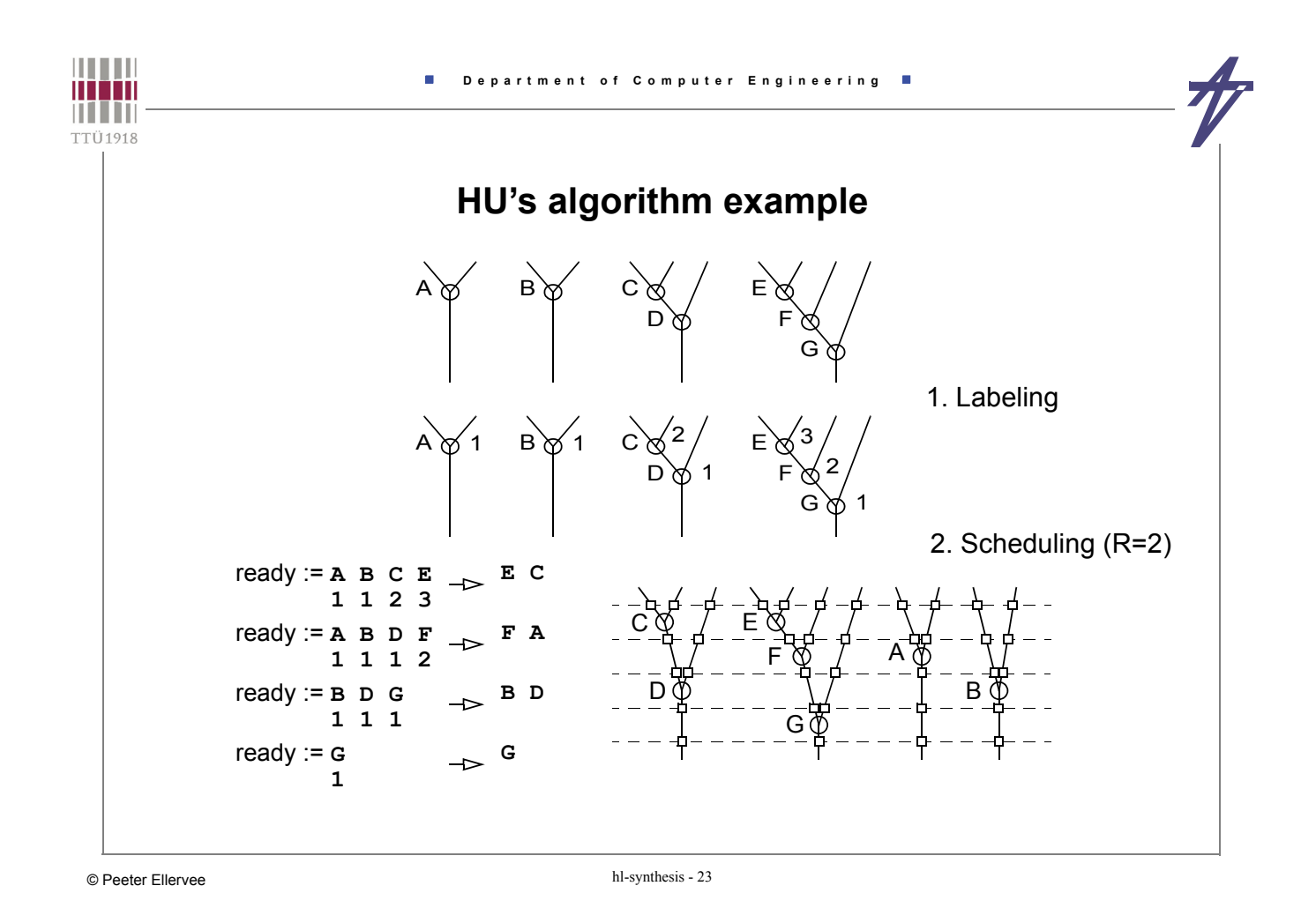

**William Department of Computer Engineering**  $\overline{\phantom{a}}$ **THEFT** TTÜ1918 **List scheduling and "diffeq" example** • **Operations • h1 = u \* dx** read read  $\leftarrow$  read  $\leftarrow$  read  $\leftarrow$  read  $h2 = 5 * x$ entry  $Y$  entry  $Y$   $Y$  entry **• h3 = h1 \* h2** u x y  $h4 = 3 * v$  $dx$  5 dx **• h5 = u - h3** + **\* h**<sub>2</sub> **\*** h2 **• h6 = dx \* h4** h1 3 a **• u1 = h5 + h6** + ) | ( < **\* \***  $\cdot$   $x1 = x + dx$ h3 $\sum$  h<sub>4</sub> **• cc = x1 < a** ccdx - **• y1 = h1 + y \*** h5 / h6 • **Data ready: a, dx, u, x, y, 3, 5** - • **1 MUL (priorities)** u1 y1 x1 **• h1(4), h2(4), h3(3), h4(3), h6(2)** exit /  $\lambda$  exit  $\lambda$  exit write • **1 ALU (priorities) • h5(2), x1(2), cc(1), u1(1), y1(1)**

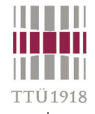

Ū.

### **"diffeq" example – 1 MUL & 1 ALU**

### • **All operations**

- **MUL: h1:4[u,dx], h2:4[5,x], h3:3[h1,h2], h4:3[3,y], h6:2[dx,h4]**
- **ALU: h5:2[u,h3], x1:2[x,dx], u1:1[h5,h6], cc:1[x1,a], y1:1[h1,y]**

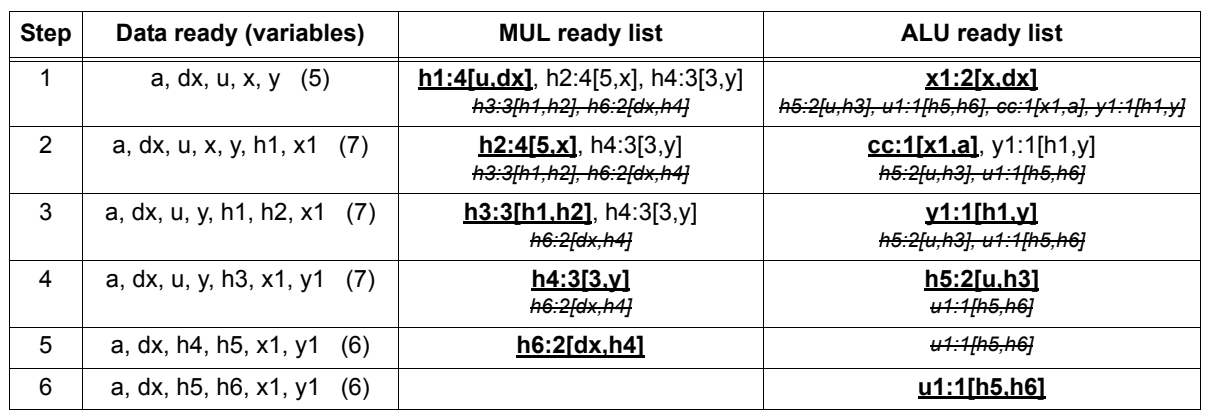

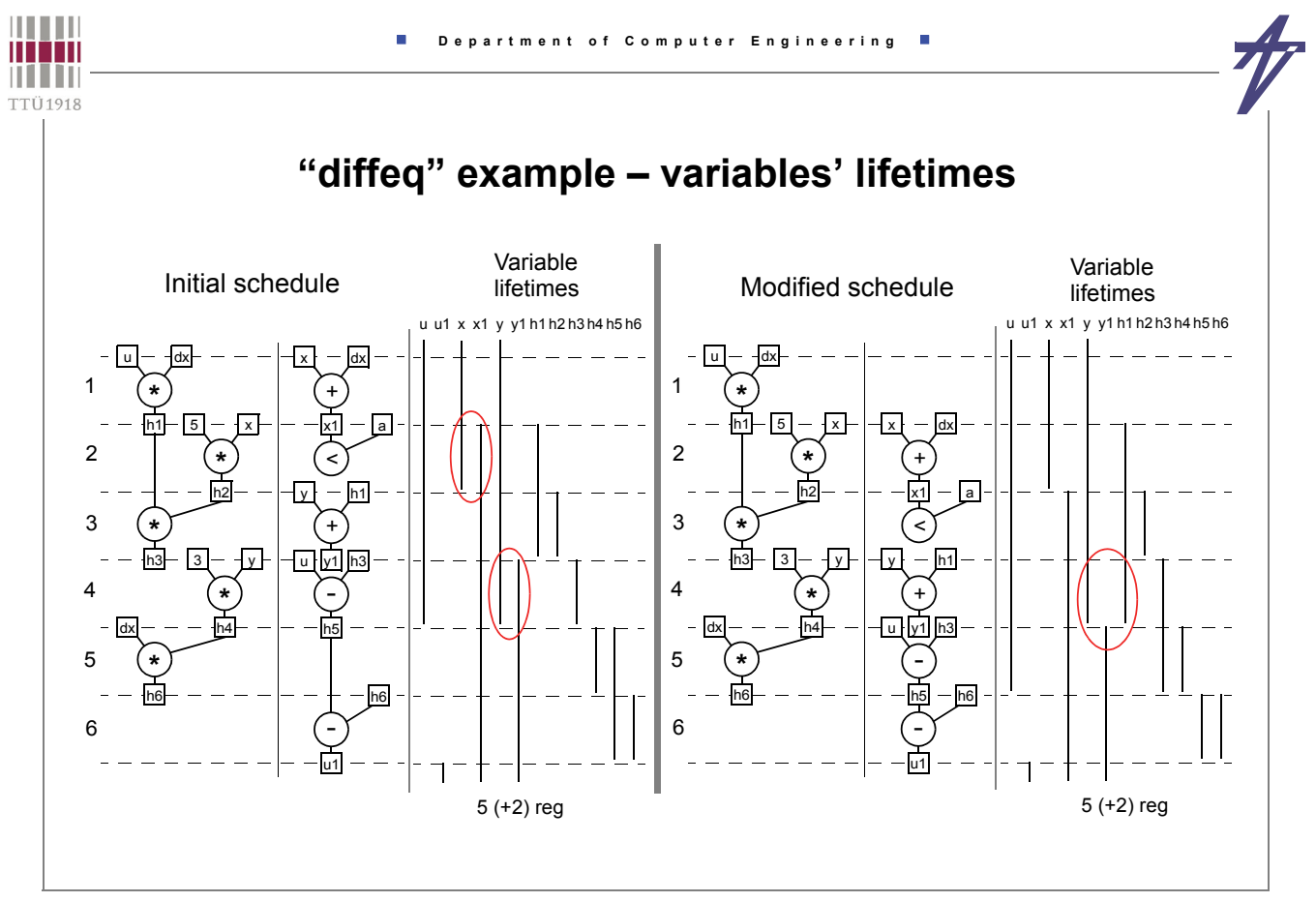

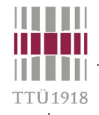

# **"diffeq" example #2 – 2 MUL (2-cycle) & 1 ALU**

 $\overline{1}$ x

 $\overline{\phantom{a}}$  a  $\overline{\phantom{a}}$  .

 $\epsilon$  $\sqrt{v}$  –  $\overline{h1}$ 

x1 +

 $-x - dx$ 

 $v1$ +

 $\sqrt{u}$  –  $\sqrt{h^3}$ -

h5

u -  $- -h6 - -$ 

### • **All operations**

- **MUL: h1:4[u,dx], h2:4[5,x], h3:3[h1,h2], h4:3[3,y], h6:2[dx,h4]**
- **ALU: h5:2[u,h3], x1:2[x,dx], u1:1[h5,h6], cc:1[x1,a], y1:1[h1,y]**

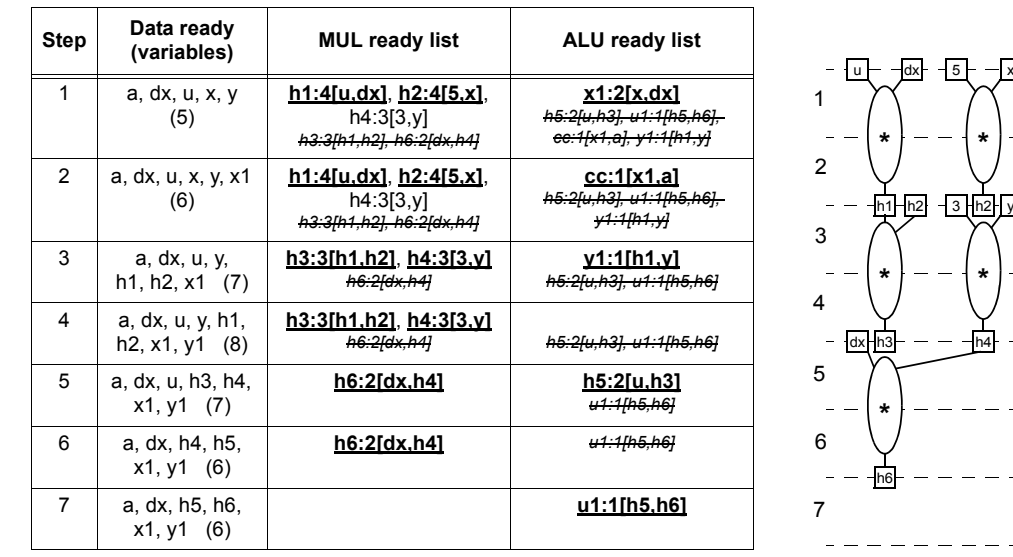

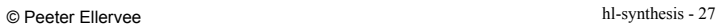

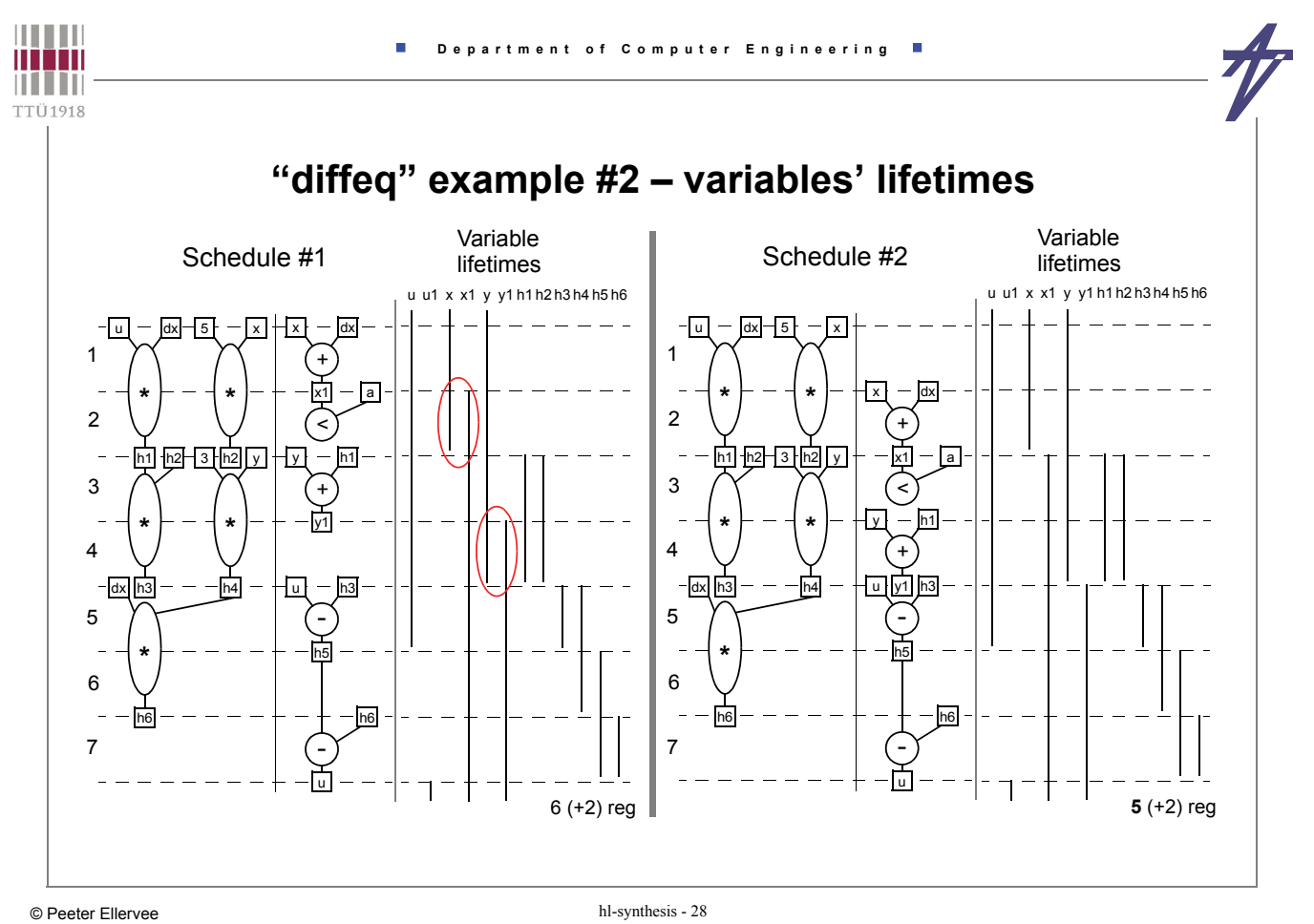

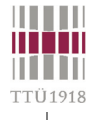

### **ASAP and ALAP**

- **ASAP "as soon as possible"**
	- assignment to the earliest control step  $\sigma_{ASAP}$ (o) possible
	- **ALAP "as late as possible"**
	- **•** assignment to the latest control step  $\sigma_{AI}$   $_{AD}$ (o) possible
- **ASAP and ALAP scheduling are used for**
	- **calculate ASAP and ALAP times**
	- **calculate critical path(s)**
	- **find a average distribution of operation types in a control step**
	- **calculate mobility of operations:**  $M_0 = \sigma_{A} \rho_0$  ·  $\sigma_{A} \rho_0$  **(o)**

### **Time constrained scheduling**

- **TCS is performed subject to time constraints with the objective function to minimize the hardware to be allocated**
- **Categories**
	- **constraints to throughput or sampling rate have to be met (signal processing applications)**
	- **time constraints are spread over an algorithmic description (control-dominated applications)**
- **Basic method: Force directed scheduling**

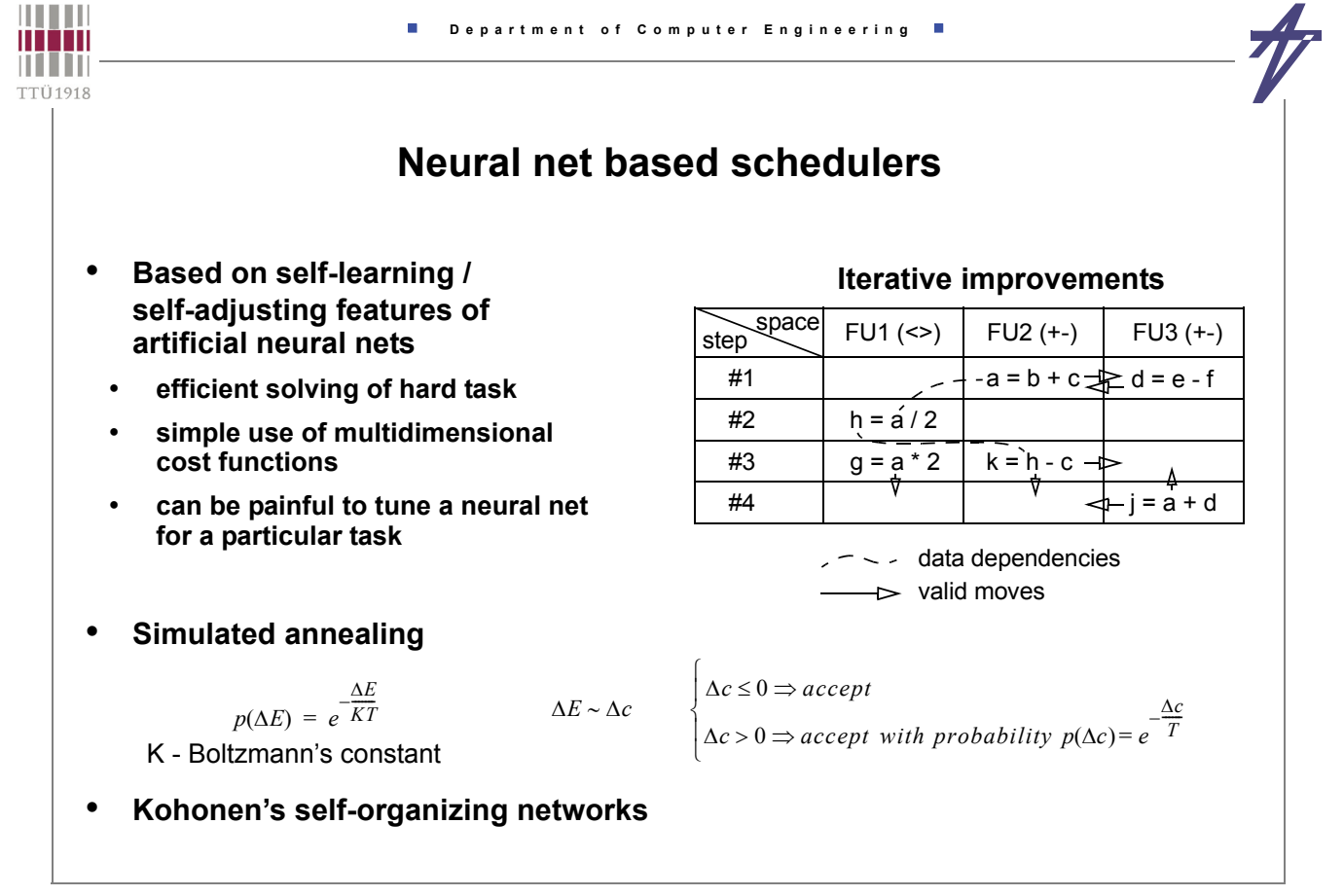

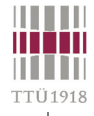

 $||||||||||||$ mon

**THEFT** TTÜ1918

### **Path-based scheduling**

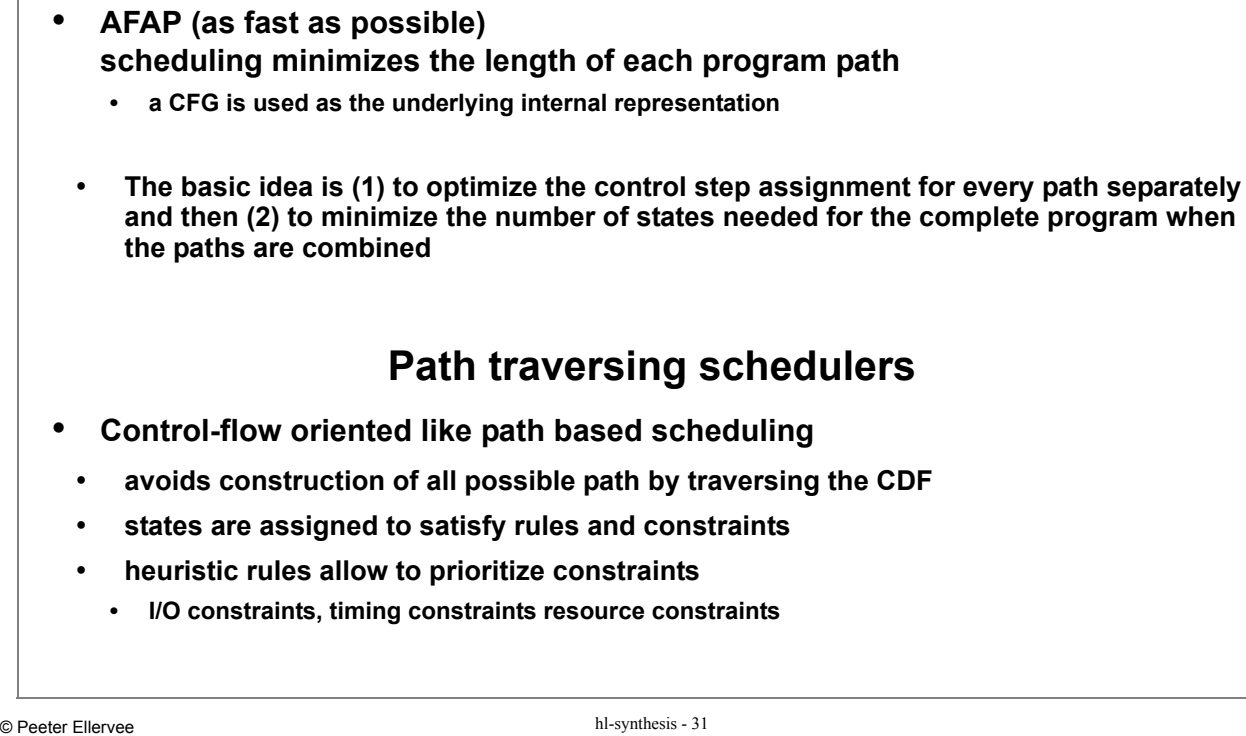

# **Data-flow versus control-flow**

 **Department of Computer Engineering**

- **DFG vs. CFG based**
- **data-dependency vs. control-dependency dominance**

 $\mathbf{r}$ 

- **Data-flow based**
- **exploits well (fine grain) parallelism**
- **problems with control defined timing constraints**
- **problems with operation chaining (especially when (o)<<1)**
- **efficient for data dominated applications**
- **Control-flow based**
- **exploits well operation chaining possibilities**
- **may suffer from path explosion**
- **efficient for control dominated applications**
- **Universally good scheduling algorithms?**
- **data-flow based take into account control-flow**
- **control-flow based take into account data-flow**

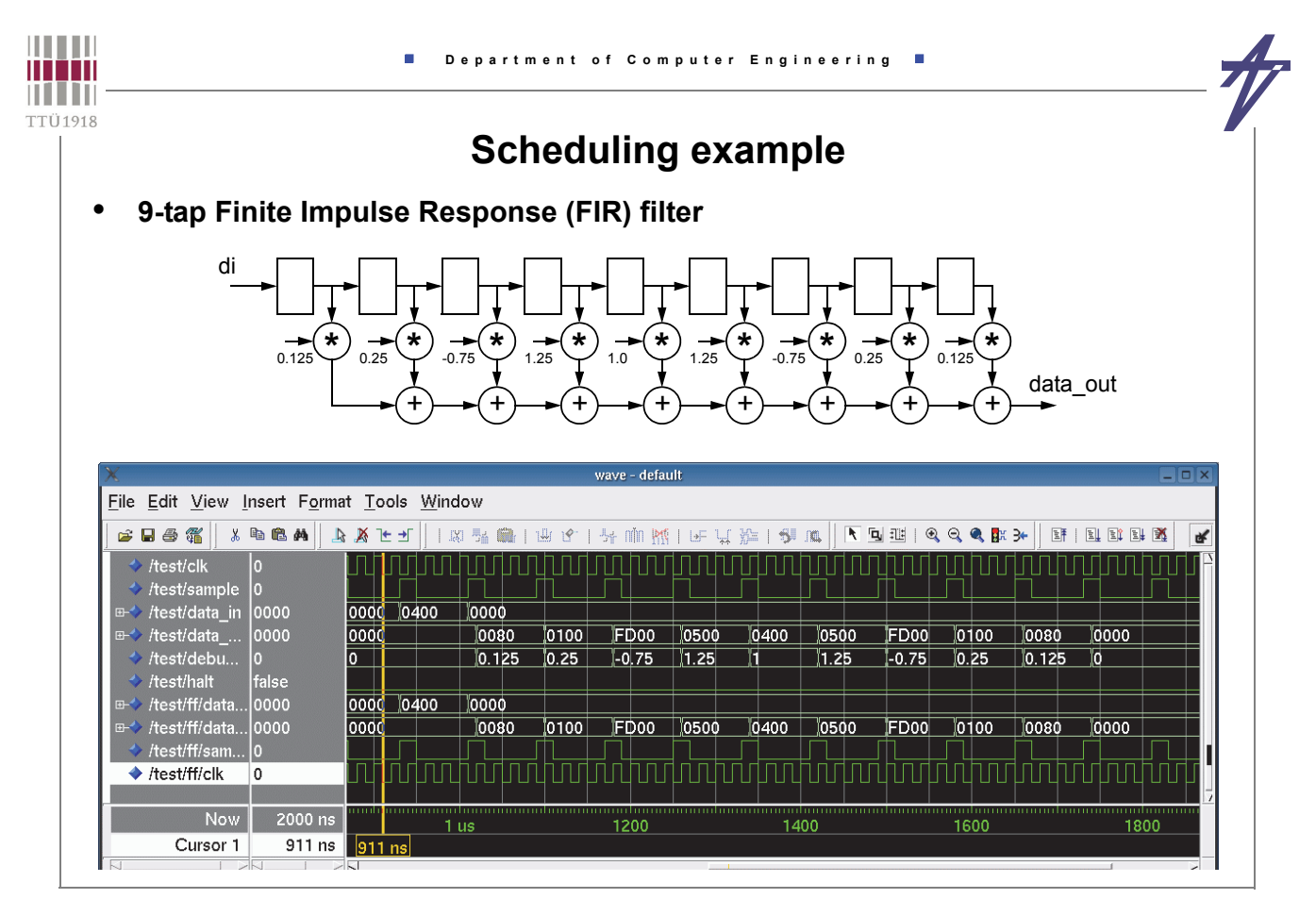

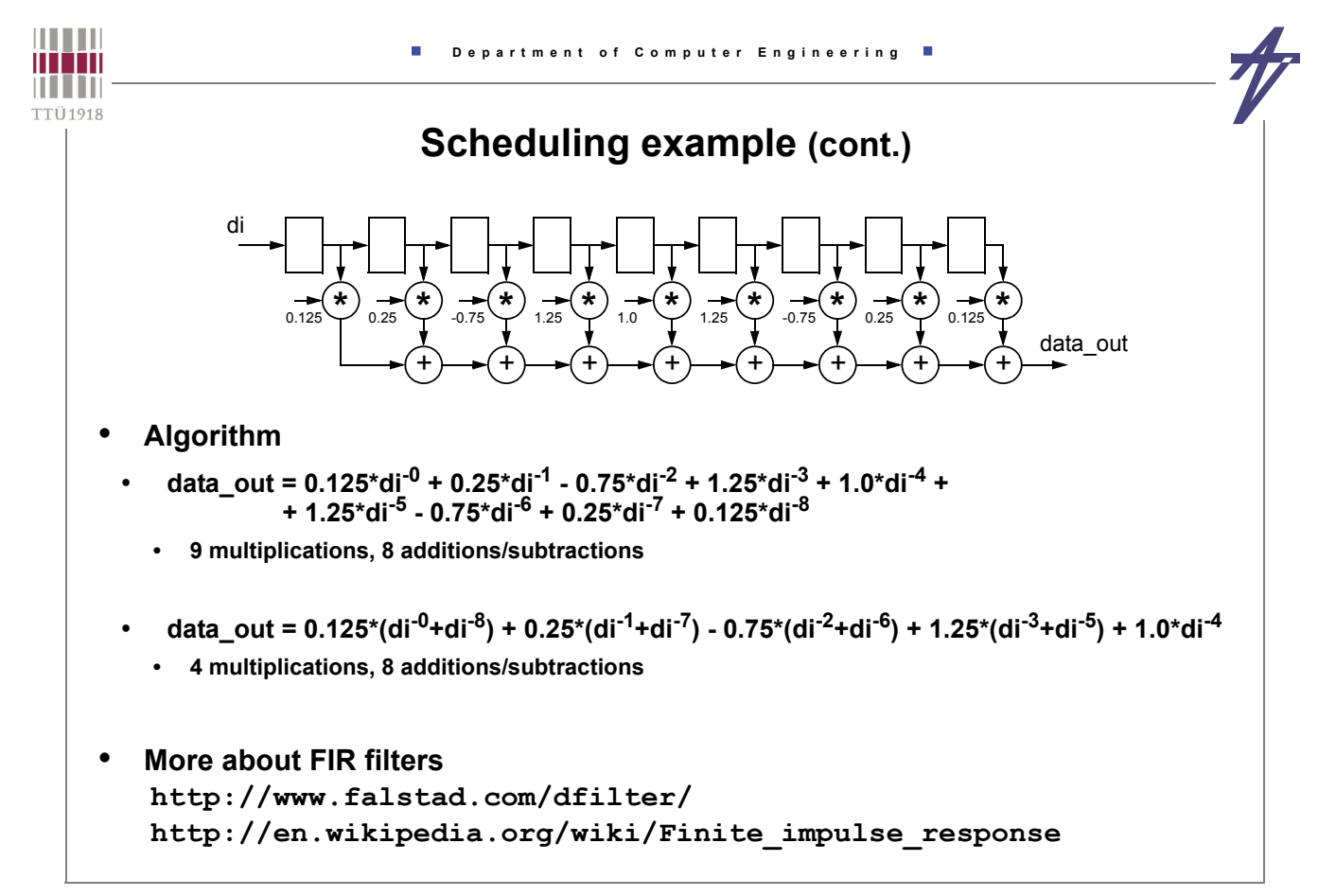

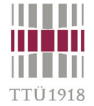

### **Scheduling example (cont.)**

```
architecture behave of fir filter is
  type array_type is array (1 to 9) of signed (15 downto 0);
  - (0.125, 0.25, -0.75, 1.25, 1.0, 1.25, -0.75, 0.25, 0.125)
  constant coeffs: array_type := (
    "0000000010000000", "0000000100000000", "1111110100000000",
     "0000010100000000", "0000010000000000", "0000010100000000",
    "1111110100000000", "00000001000000000", "00000000100000000");
begin
process
     variable delayed: array_type;
    variable sum: signed (15 downto 0);
   variable tmp: signed (31 downto 0);
  begin
    wait on clk until clk='1' and sample='1'; -- Waiting for a new sample
     data_out <= sum; -- Outputting results
   delayed (1 to 8) := delayed (2 to 9); delayed (9) := data in; -- Shift and latch
    sum := (others=>'0'); -- Calculate
     for i in array_type'range loop
     \text{tmp} := \text{coeffs}(i) * \text{delayed}(i); \quad \text{sum} := \text{sum} + \text{tmp}(25 \text{ downto } 10); end loop;
   end process;
end behave;
```
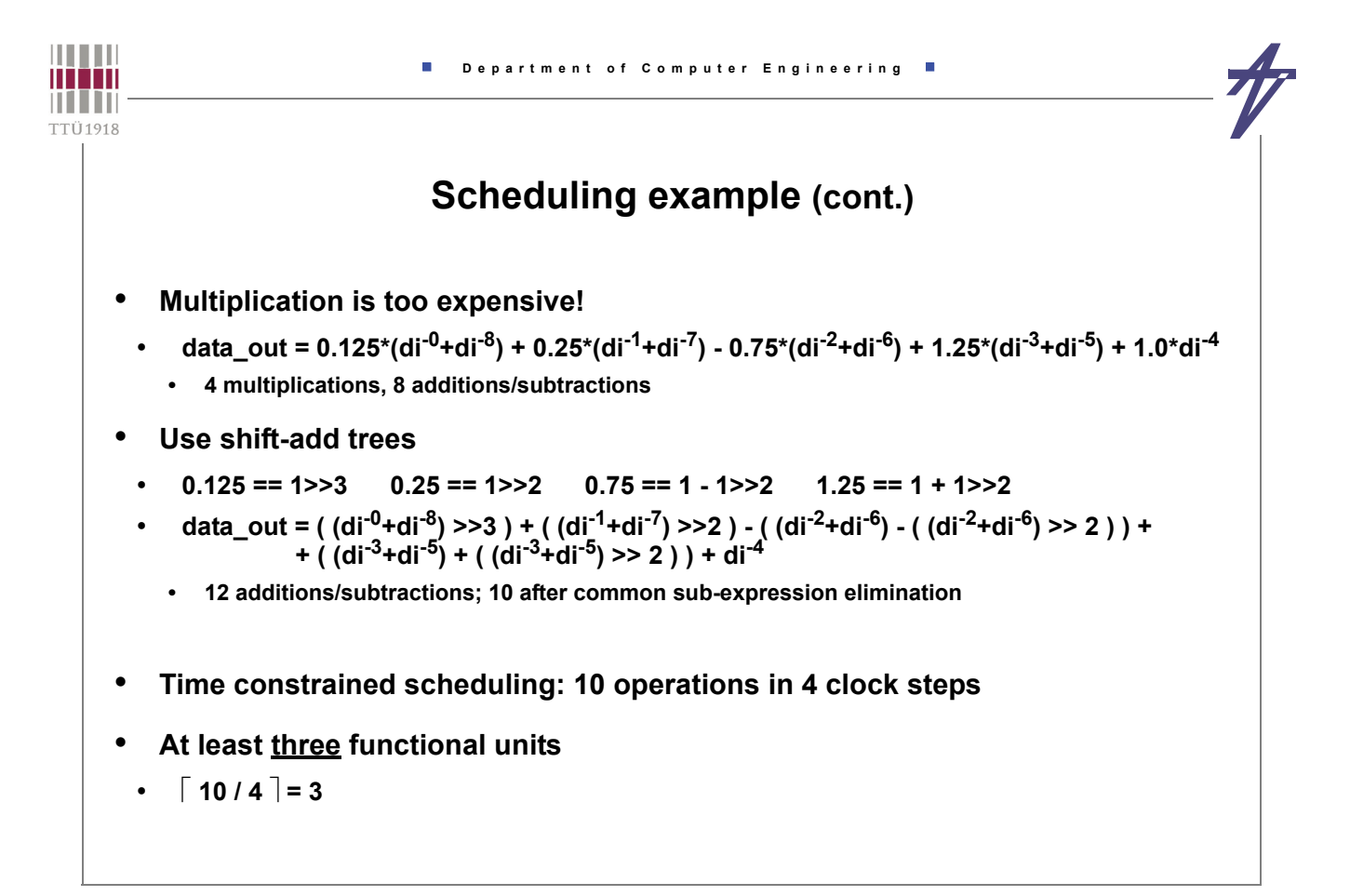

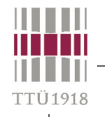

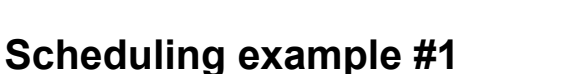

 $(+)$   $(+)$   $(+)$ 

 $di^{-1} - di^{-7}$  di<sup>-3</sup> di<sup>-5</sup> -di<sup>-2</sup> di<sup>-6</sup> - -

+

1/4

—<br>—

1/4

ا<br>-<br>-

di-4

+

1/4

 $+$ 

data\_out

+

+

1/8

 $-$ di<sup>-0</sup> di<sup>-8</sup>

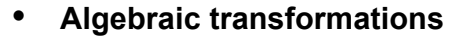

- **addition is commutative**
	- **a+b == b+a**
- **double "inversion"**
	- $(a+b)-(c+d) == (a-d)-(c-b) == (a-c)-(d-b)$
	- **10 operations & 9 variables**

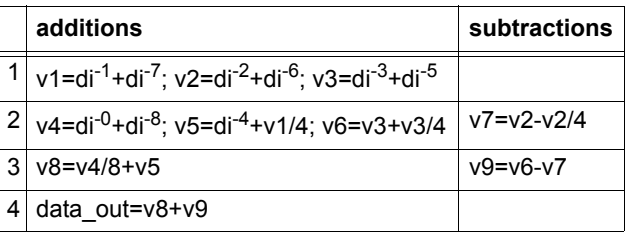

**• ( 4 functional units & 4 registers )**

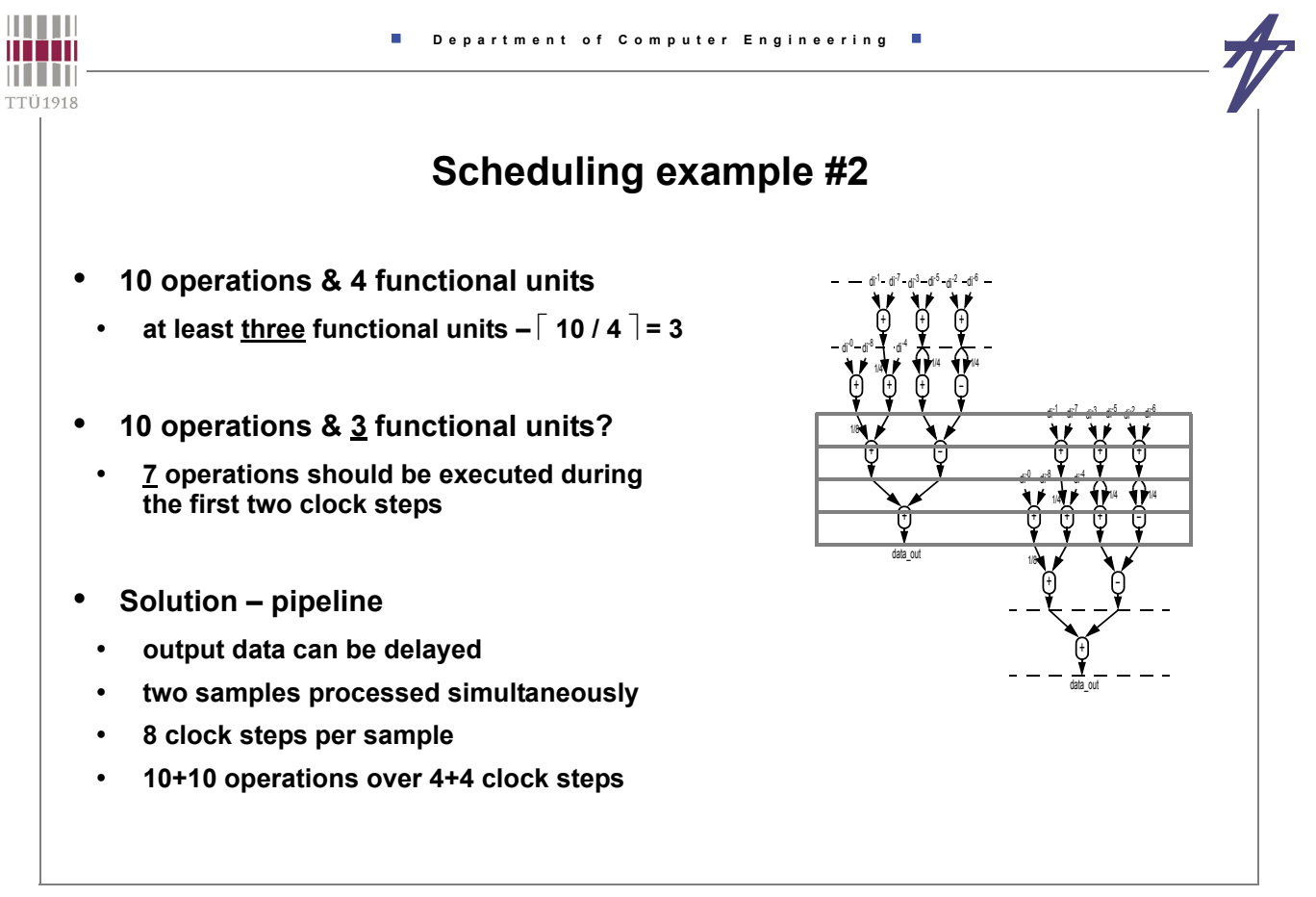

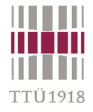

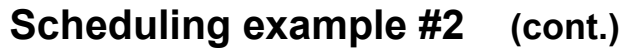

- **Introducing pipelining additional delay at the output**
- **Distribution of operations must be analyzed at both stages**
- **10 operations & 9 variables**

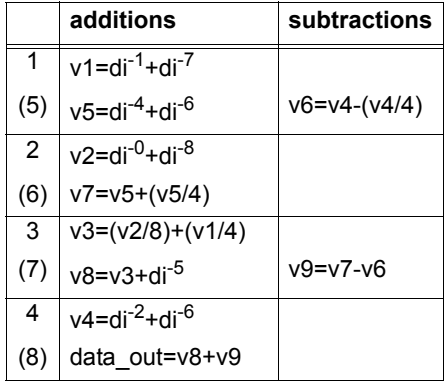

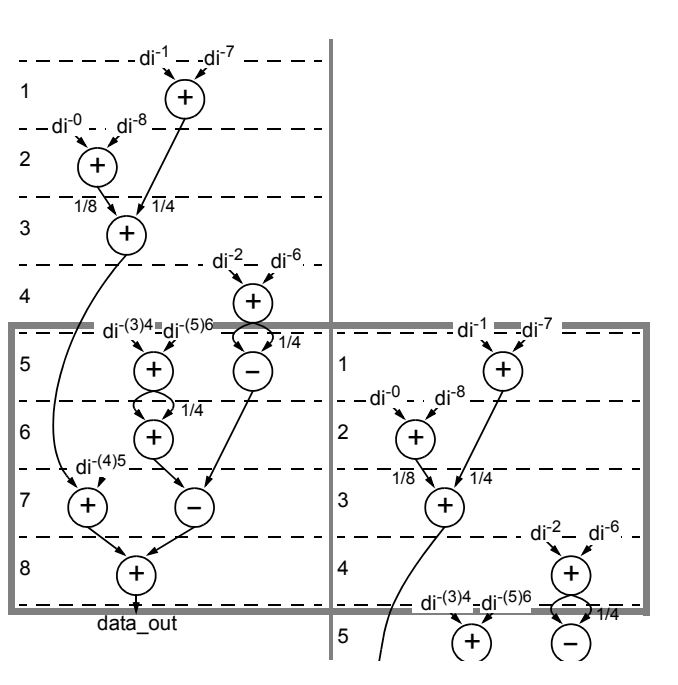

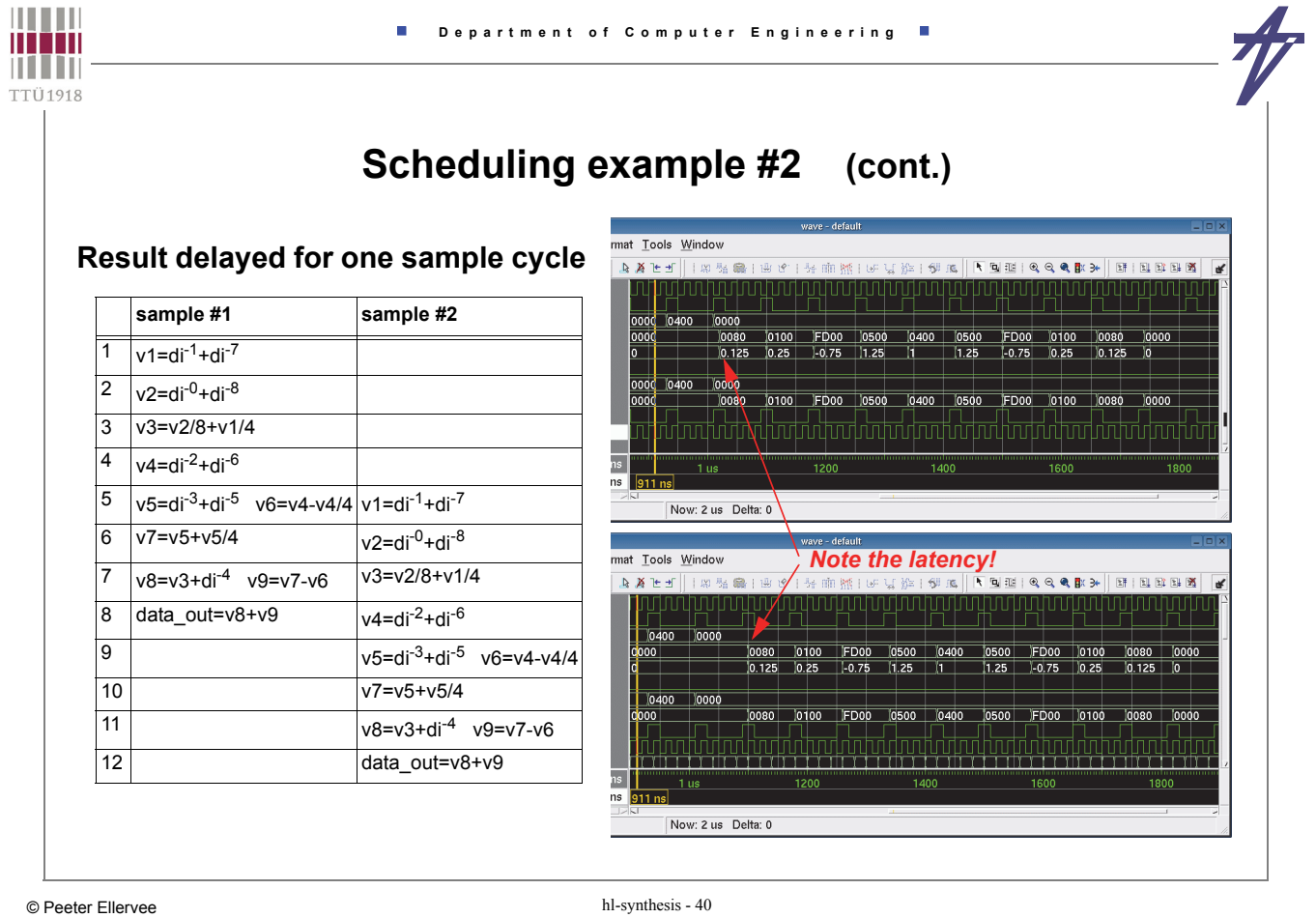

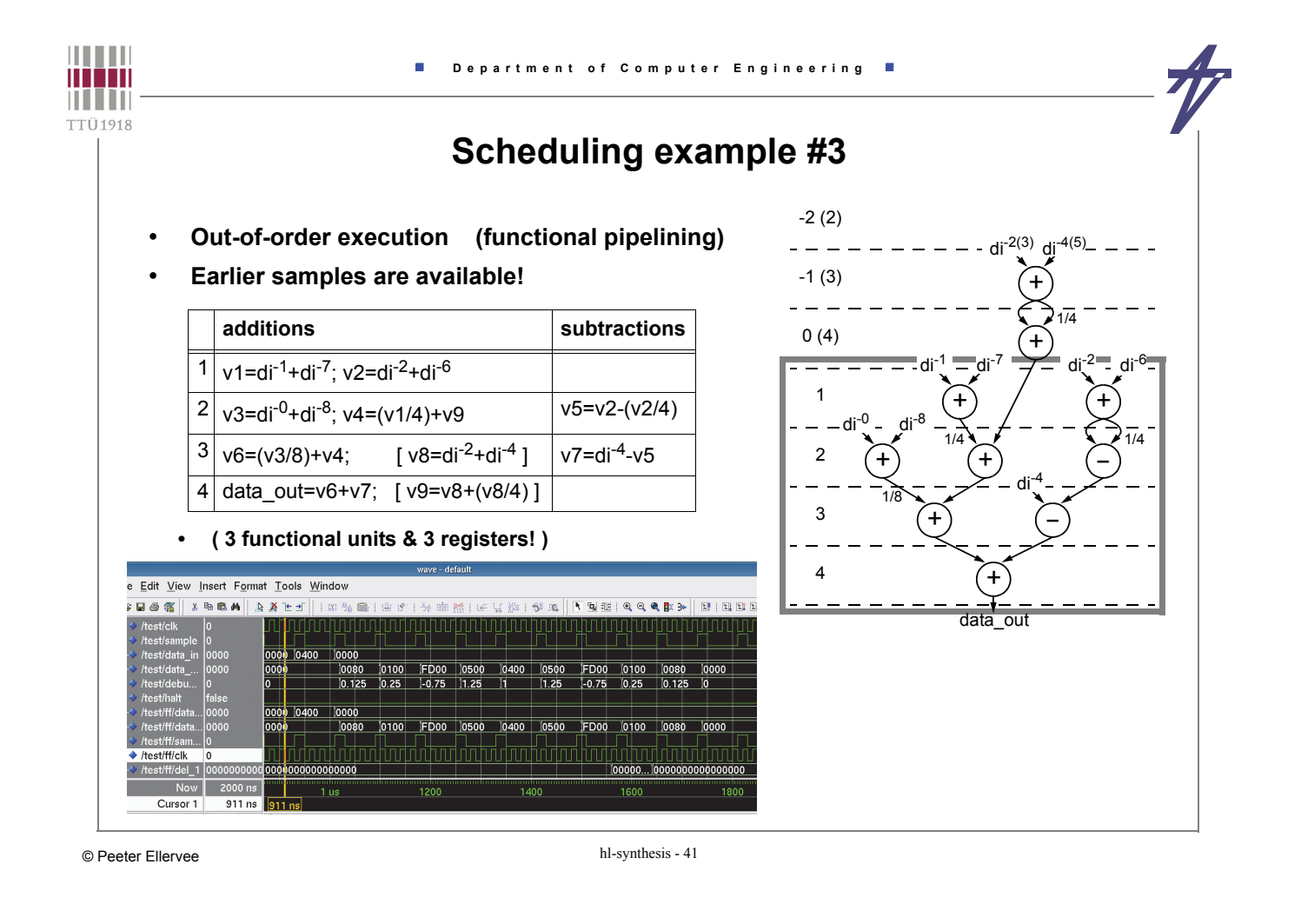

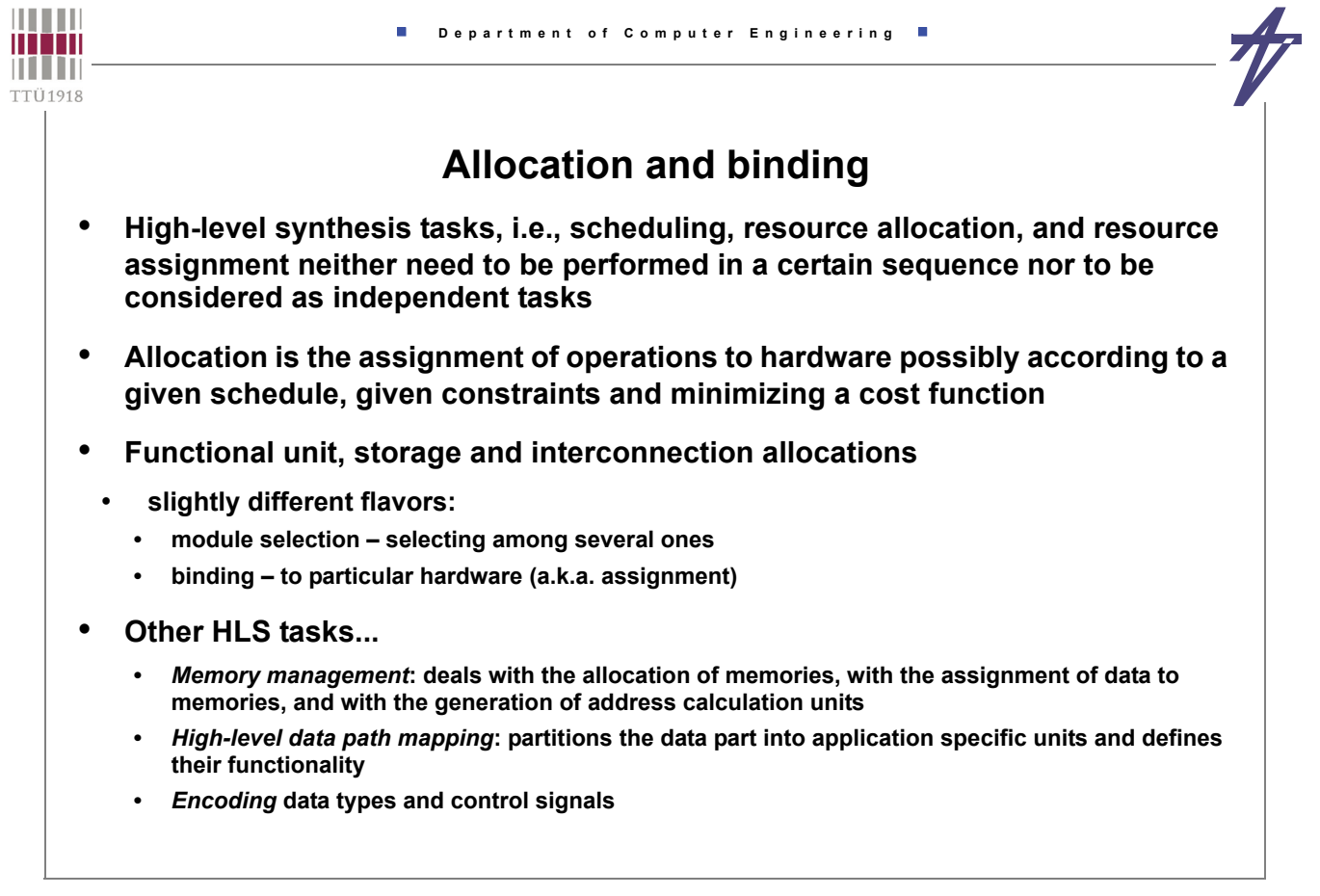

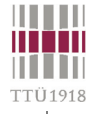

# **Completing the Data Path**

### • **Subtasks after scheduling**

#### • **Allocation**

- **Allocation of FUs (if not allocated before scheduling)**
- **Allocation of storage (if not allocated before scheduling)**
- **Allocation of busses (if buses are required and not allocated in advance)**

#### • **Binding (assignment)**

- **Assignment of operations to FU instances (if not assignment before scheduling as in the partitioning approach)**
- **Assignment of values to storage elements**
- **Assignment of data to be transferred to buses (if busses are used)**

#### • **Allocation and binding approaches**

- **Rule based schemes (Cathedral II), used before scheduling**
- **Greedy (e.g., Adam)**
- **Iterative methods**
- **Branch and bound (interconnect levels)**
- **Integer linear programming (ILP)**
- **Graph theoretical (clicks, node coloring)**

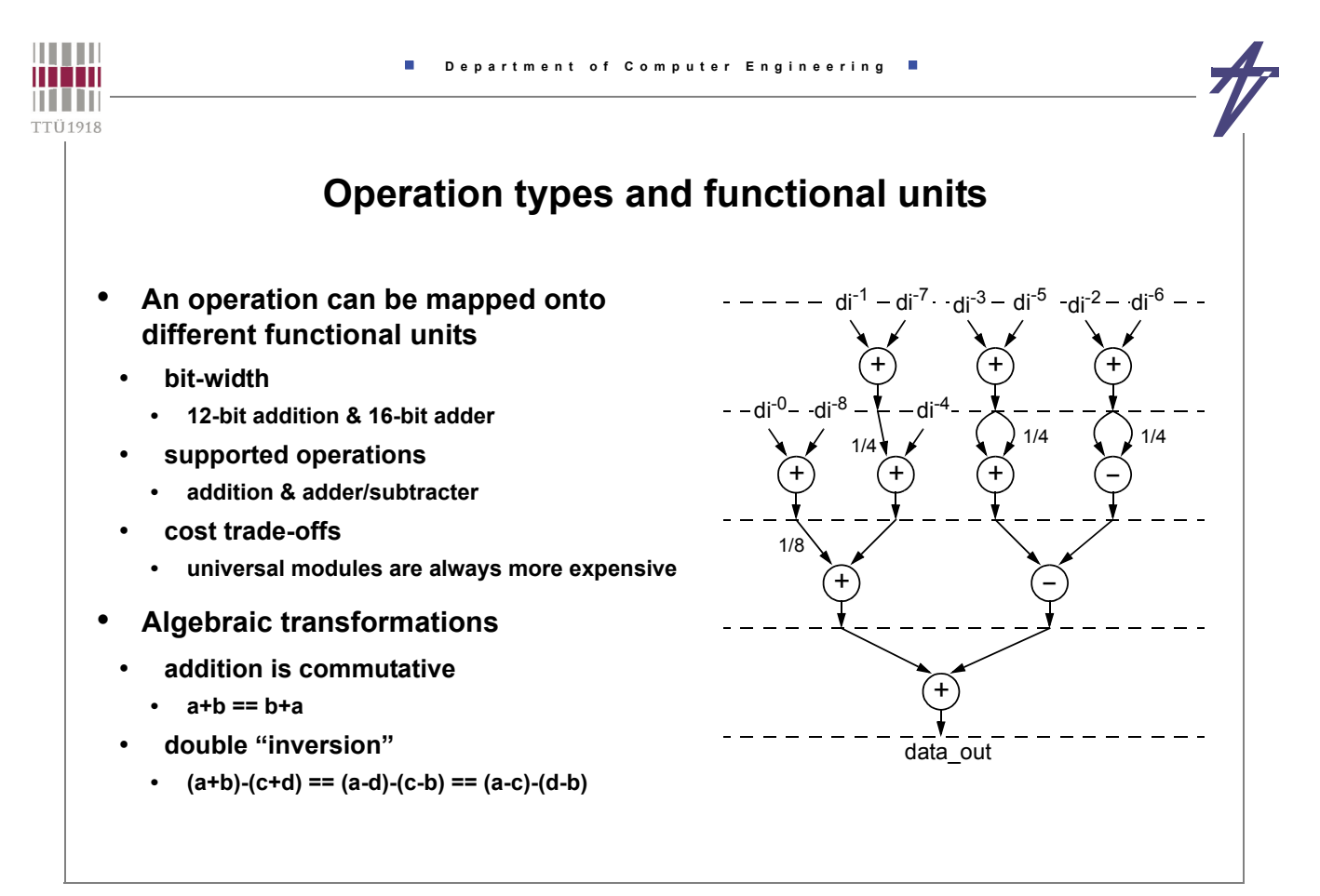

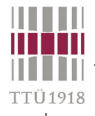

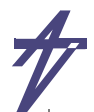

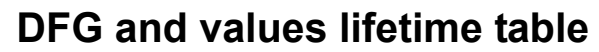

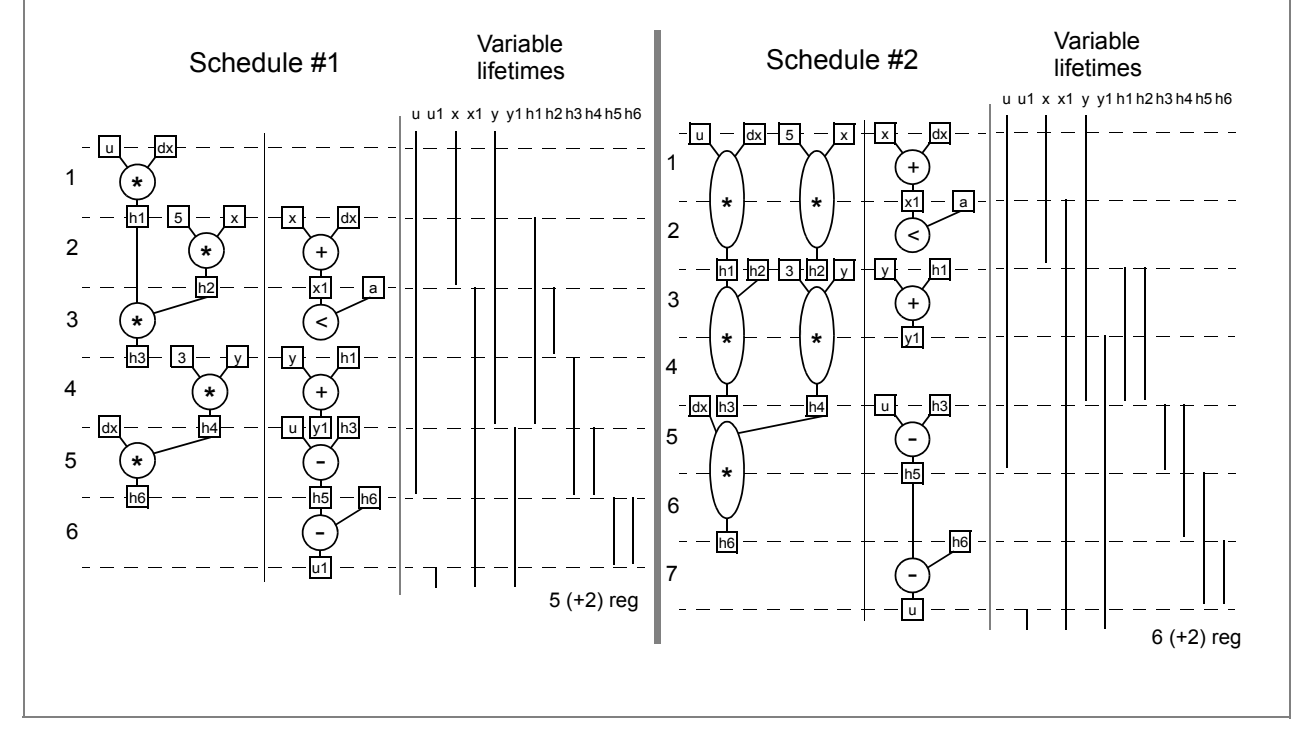

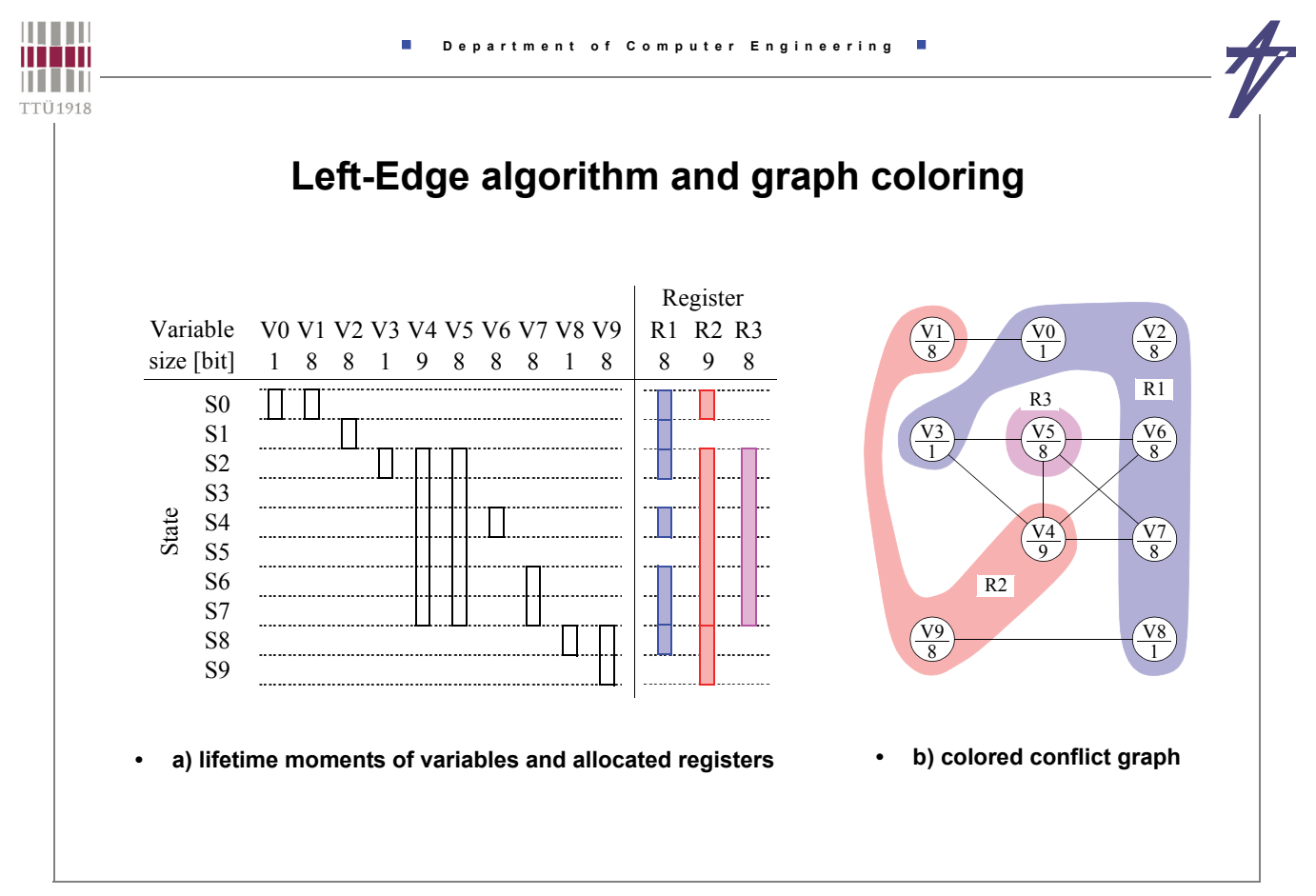

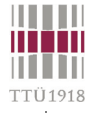

Ū.

### **Example synthesis approach**

- **Differential Equation example, multiplexed data part architecture**
- **Functional unit allocation**
- **Resource constrained scheduling**
- **Functional unit assignment**
- **Register allocation**
- **Register assignment**
- **Multiplexer extraction**

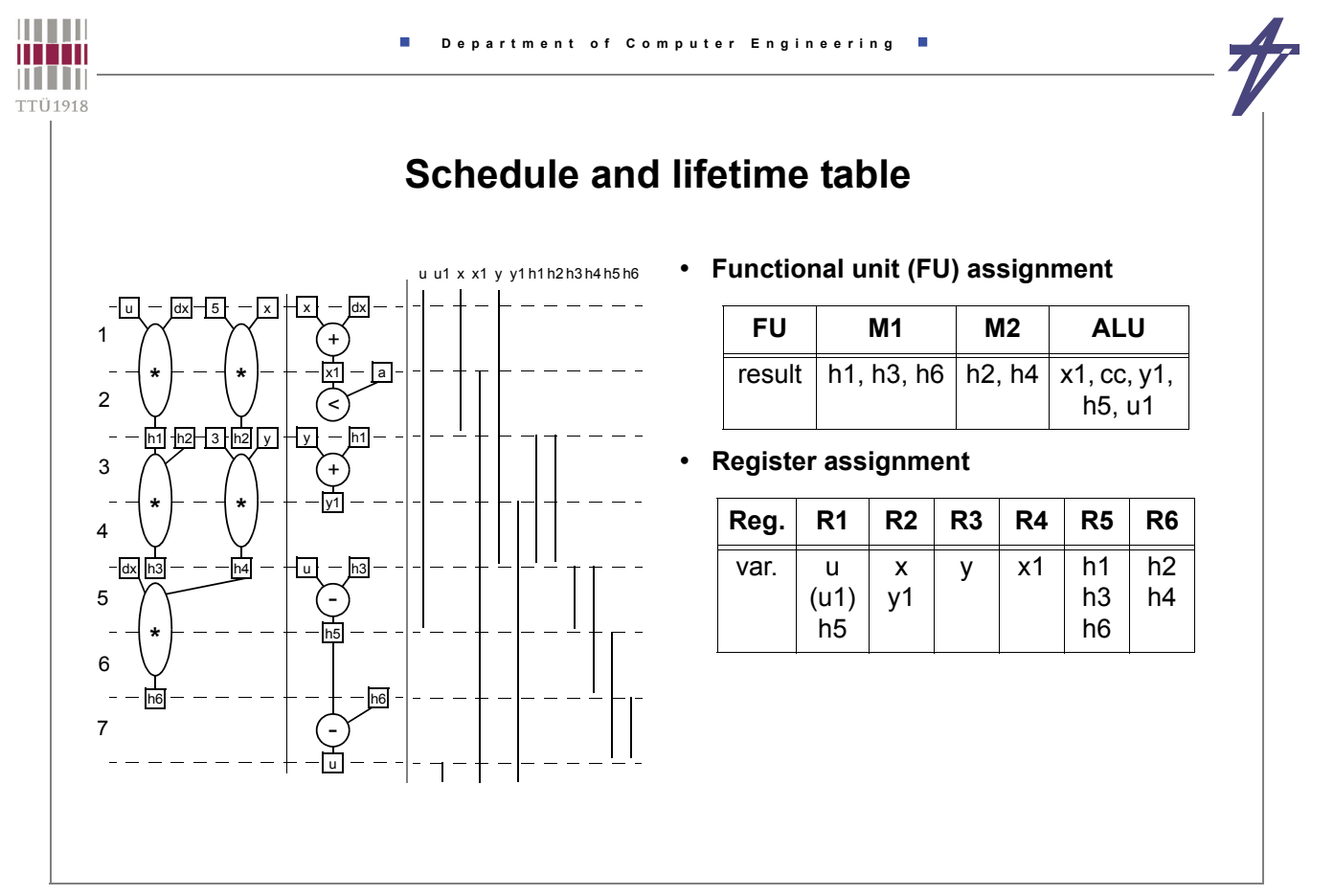

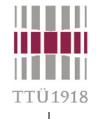

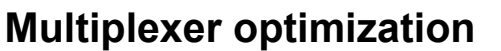

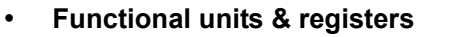

- **M1: h1:4[u,dx], h3:3[h1,h2], h6:2[dx,h4]; M2: h2:4[5,x], h4:3[3,y]**
- **ALU: h5:2[u,h3], x1:2[x,dx], u1:1[h5,h6], cc:1[x1,a], y1:1[h1,y]**
- **Ra; Rdx; R1 (u,u1,h5); R2 (x,y1); Ry; Rx1; R5 (h1,h3,h6); R6 (h2,h4)**
- **Multiplexers**

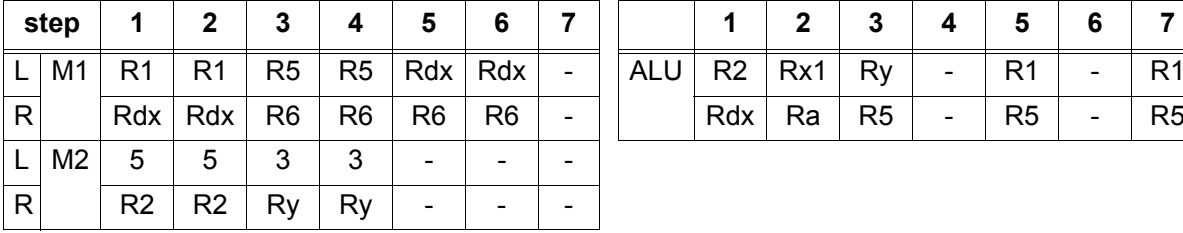

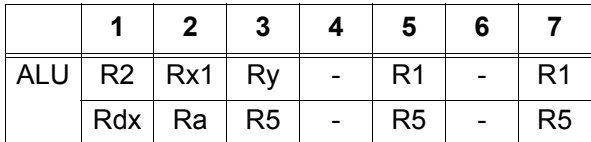

- **M1.L 3, M1.R 2, M2.L 2, M2.R 2, ALU.L 4, ALU.R 3**
- **M1 has the same source (Rdx) on both multiplexers swap inputs at the first step**
- **Result 22 multiplexer inputs:**
	- **M1.L 2 (Rdx, R5), M1.R 2 (R1, R6), M2.L 2 (5, 3), M2.R 2 (R2, Ry), ALU.L - 4 (R2, Rx1, Ry, R1), ALU.R - 3 (Rdx, Ra, R5), Ra - 0 (inp), Rdx - 0 (inp), R1 - 2 (inp, ALU), R2 - 3 (inp, ALU, Rx1), Ry - 2 (inp, R2), Rx1 - 0 (ALU), R5 - 0 (M1), R6 - 0 (M2)**

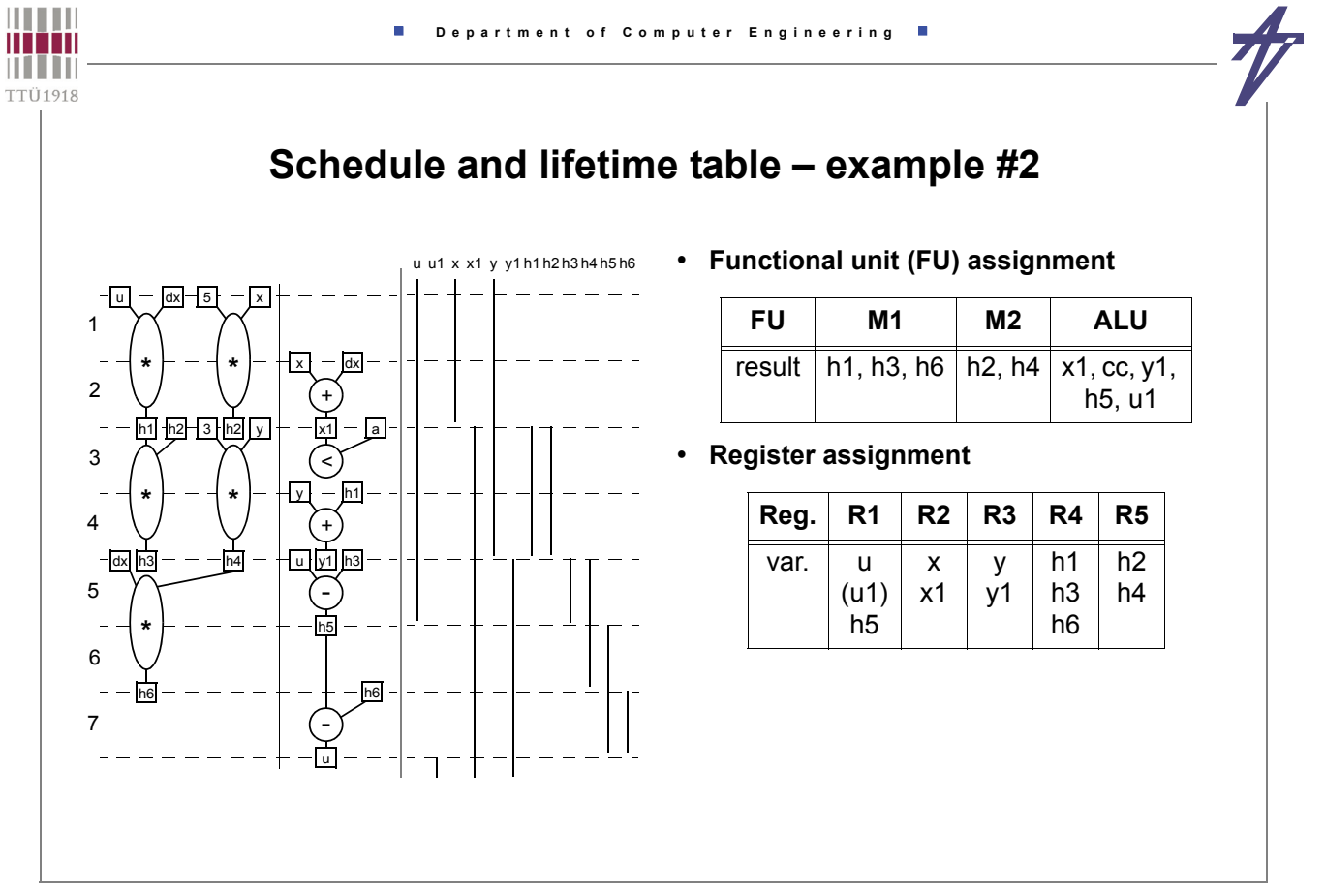

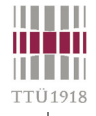

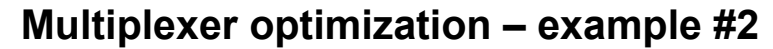

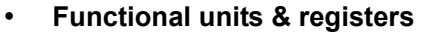

- **M1: h1:4[u,dx], h3:3[h1,h2], h6:2[dx,h4]; M2: h2:4[5,x], h4:3[3,y]**
- **ALU: h5:2[u,h3], x1:2[x,dx], u1:1[h5,h6], cc:1[x1,a], y1:1[h1,y]**
- **Ra; Rdx; R1 (u,u1,h5); Rx (x,x1); Ry (y,y1); R4 (h1,h3,h6); R5 (h2,h4)**
- **Multiplexers**

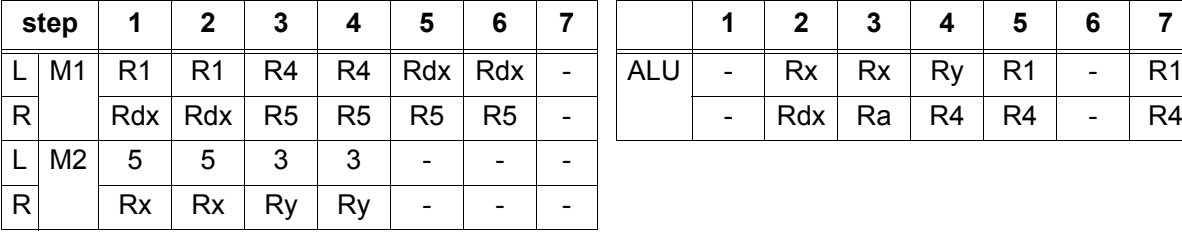

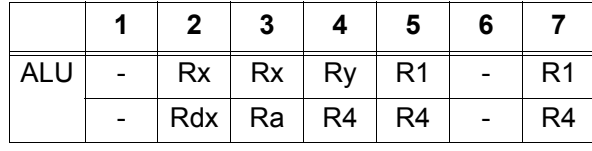

- **M1.L 3, M1.R 2, M2.L 2, M2.R 2, ALU.L 3, ALU.R 3**
- **M1 has the same source (Rdx) on both multiplexers swap inputs at the first step**
- **Result 20 multiplexer inputs:**
	- **M1.L 2 (Rdx, R4), M1.R 2 (R1, R5), M2.L 2 (5, 3), M2.R 2 (Rx, Ry), ALU.L - 3 (Rx, Ry, R1), ALU.R - 3 (Rdx, Ra, R4), Ra - 0 (inp), Rdx - 0 (inp), R1 - 2 (inp, ALU), Rx - 2 (inp, ALU), Ry - 2 (inp, ALU), R4 - 0 (M1), R5 - 0 (M2)**

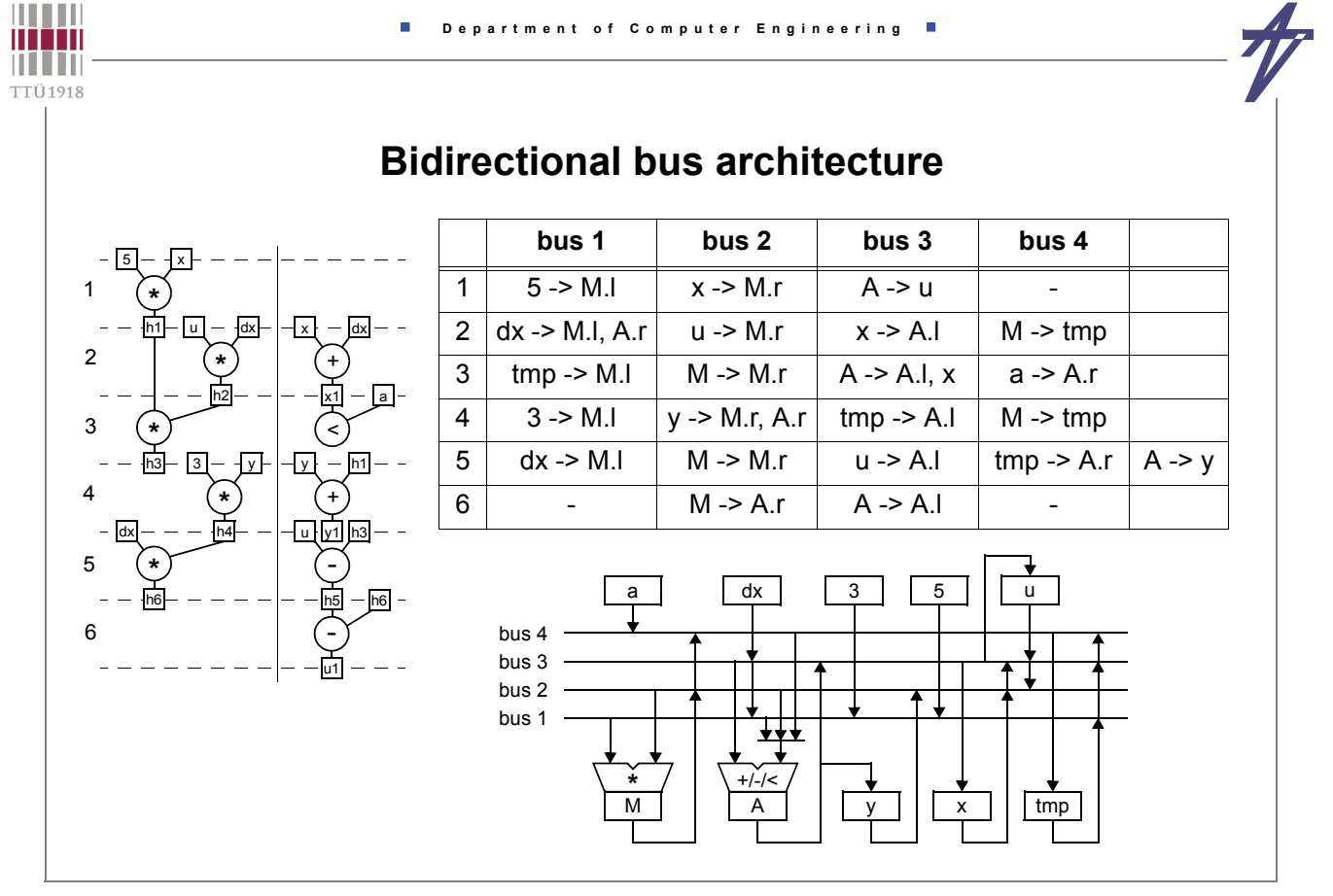

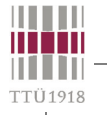

# **Binding example #1**

- **FIR filter**
- **data\_out = 0.125\*di-0 + 0.25\*di-1 0.75\*di-2 + + 1.25\*di-3 + 1.0\*di-4 + 1.25\*di-5 - - 0.75\*di-6 + 0.25\*di-7 + 0.125\*di-8**

Ì.

- **transformations**
	- **shift-add trees & input swapping**
	- **10 operations & 9 variables**

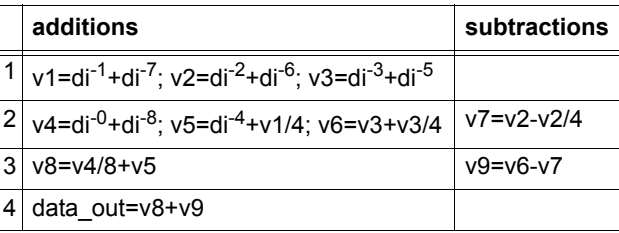

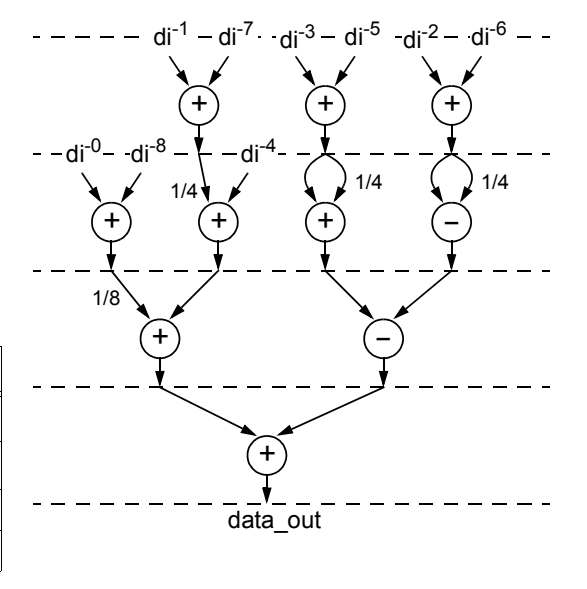

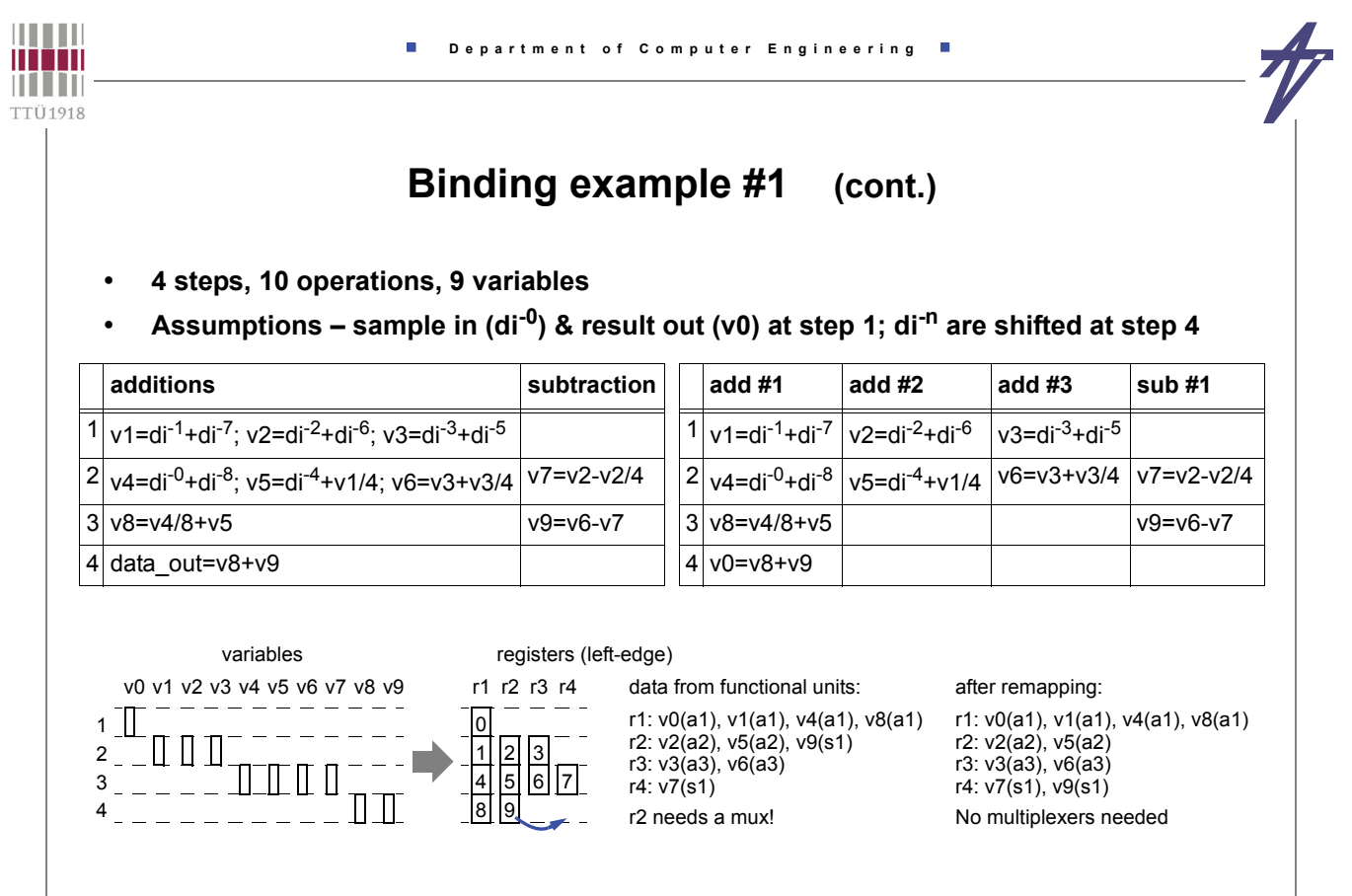

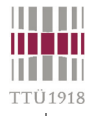

### **Binding example #1 (cont.)**

• **Storing data from functional units into registers** 

data from functional units: r1: v0(a1), v1(a1), v4(a1), v8(a1) r2: v2(a2), v5(a2) r3: v3(a3), v6(a3) r4: v7(s1), v9(s1)

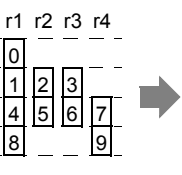

|   | r1 | r2             | r3 | r4             |
|---|----|----------------|----|----------------|
|   | a1 | a2             | a3 |                |
| 2 | a1 | a <sub>2</sub> | a3 | s1             |
| 3 | a1 |                |    | s <sub>1</sub> |
| 4 | a1 |                |    |                |

*a1* - writes new value **[ ]** - keeps previous value **--** - don't care

• **Multiplexers at functional units' inputs (plus shifters '>')** 

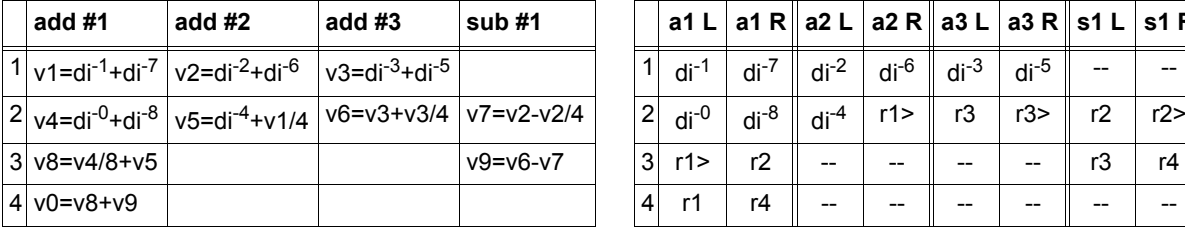

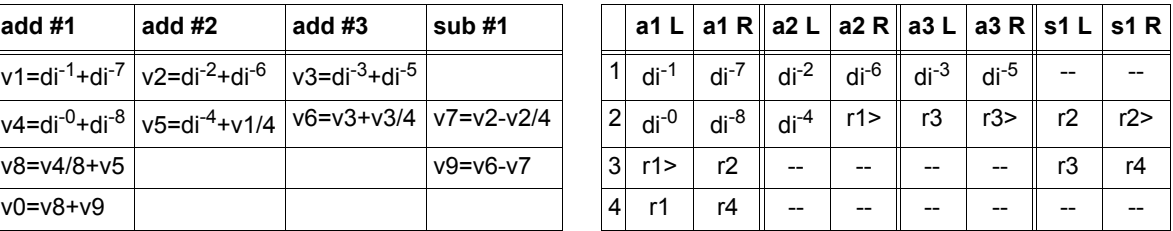

• **Components: 3 add, 1 sub, 4 reg, 2 4-mux, 6 2-mux • 3\*125+139+4\*112+(2\*3+6)\*48 = 1538 (+ controller & buffer)** *[3332 eq.gates in total]*

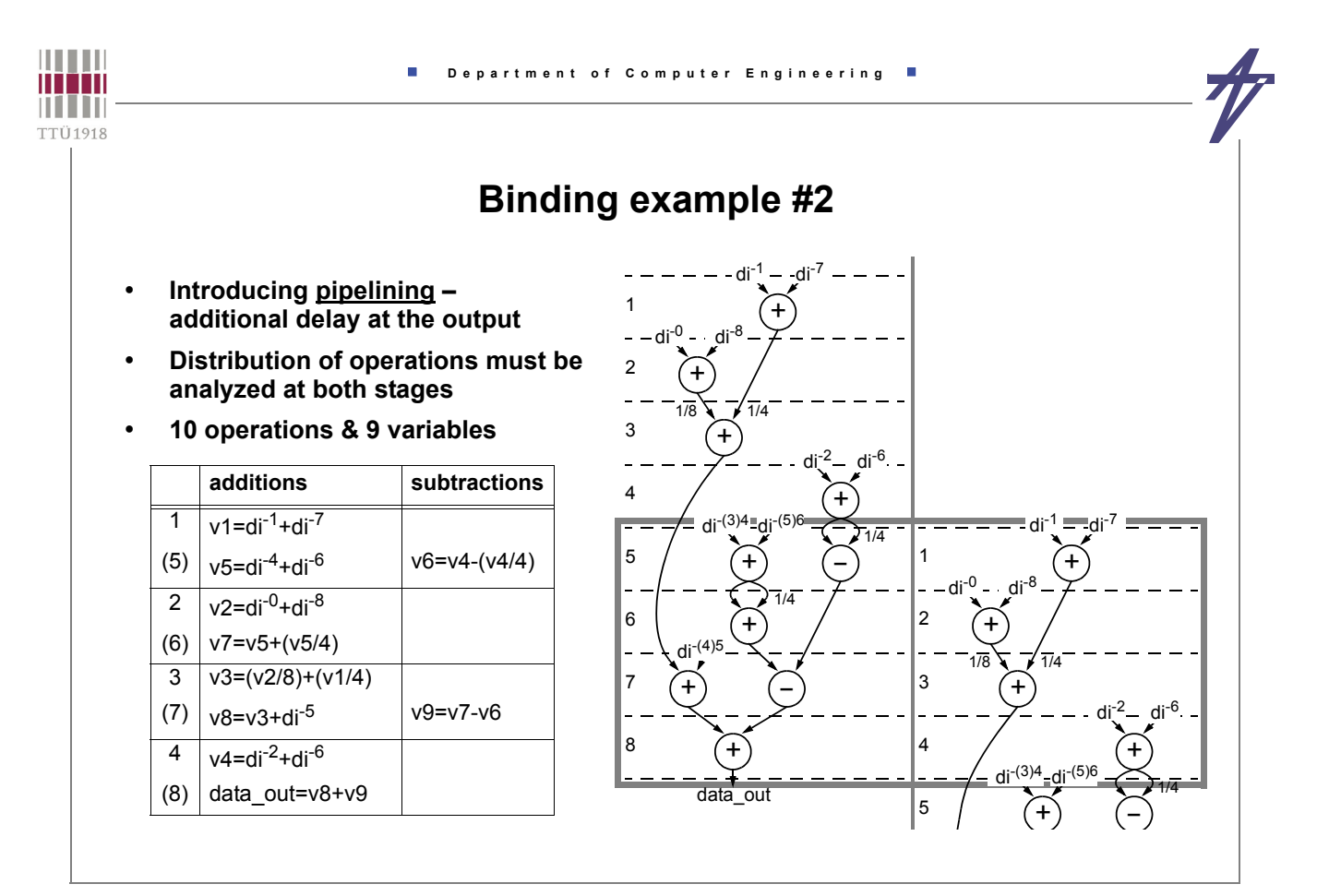

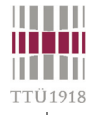

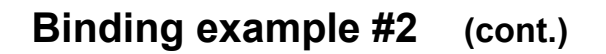

- **4+4 steps, 10 operations, 9 variables**
- **Assumptions sample in (di-0) & result out (v0) at step 1; di-n are shifted at step 4**

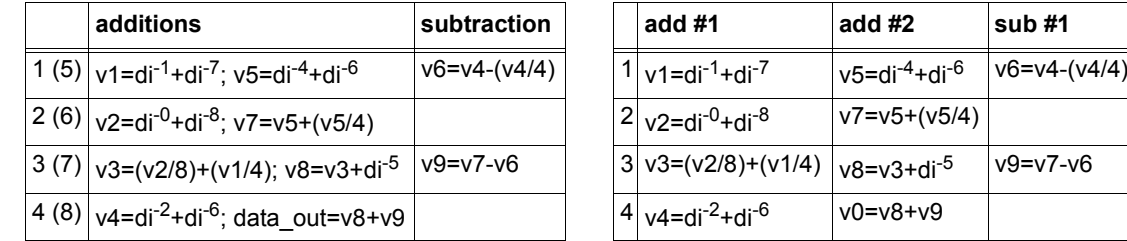

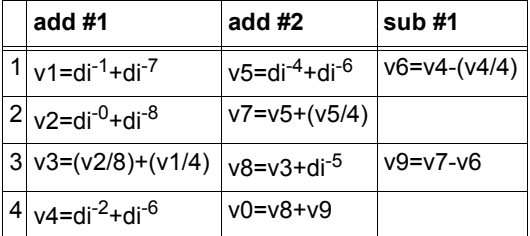

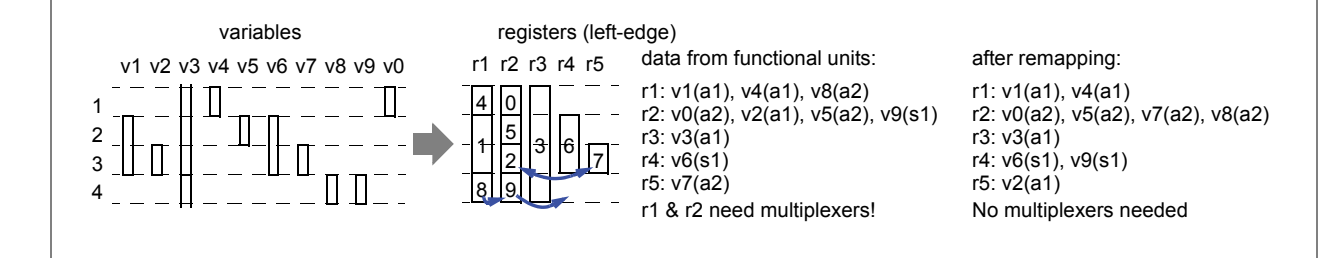

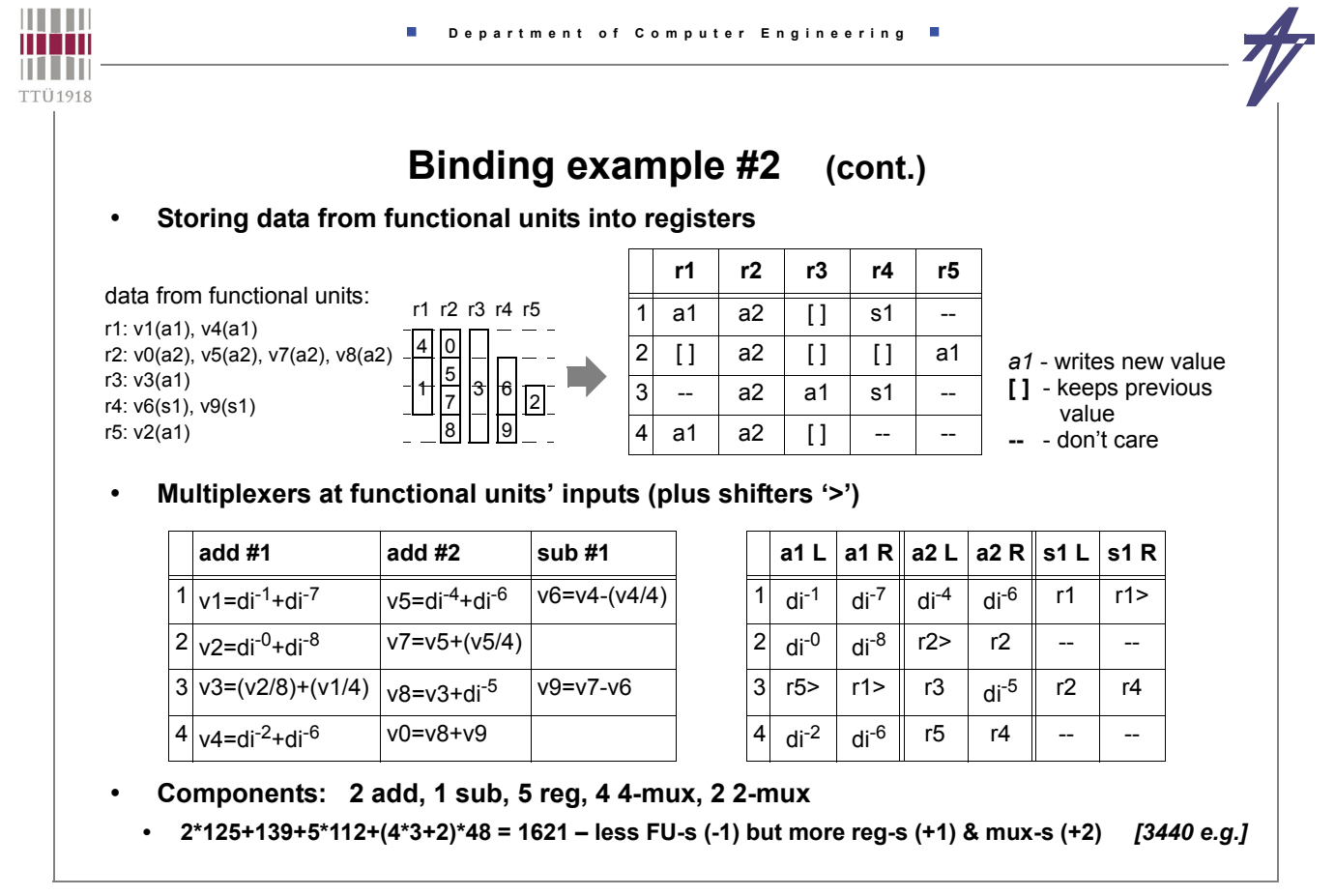

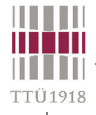

# **Binding example #3**

• **Out-of-order execution (functional pipelining)**

Ì.

- **Earlier samples are available!**
- **4 steps, 10 operations, 9 variables**

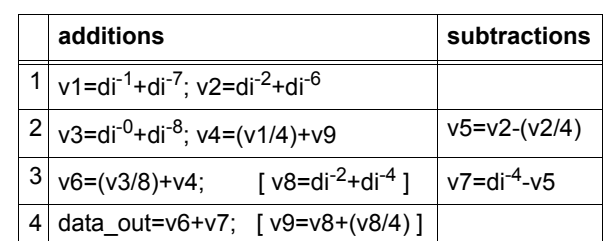

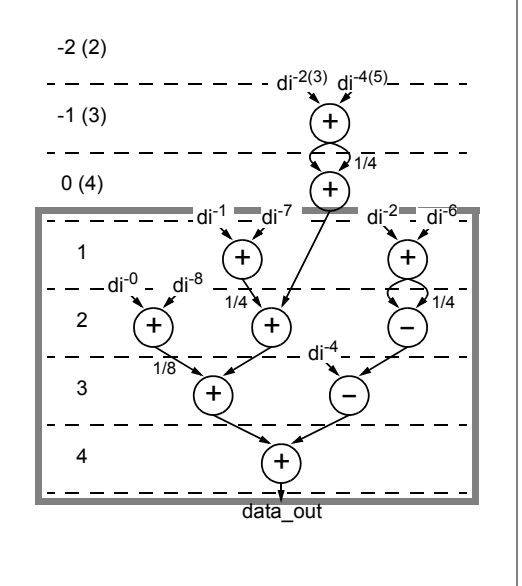

Ì.

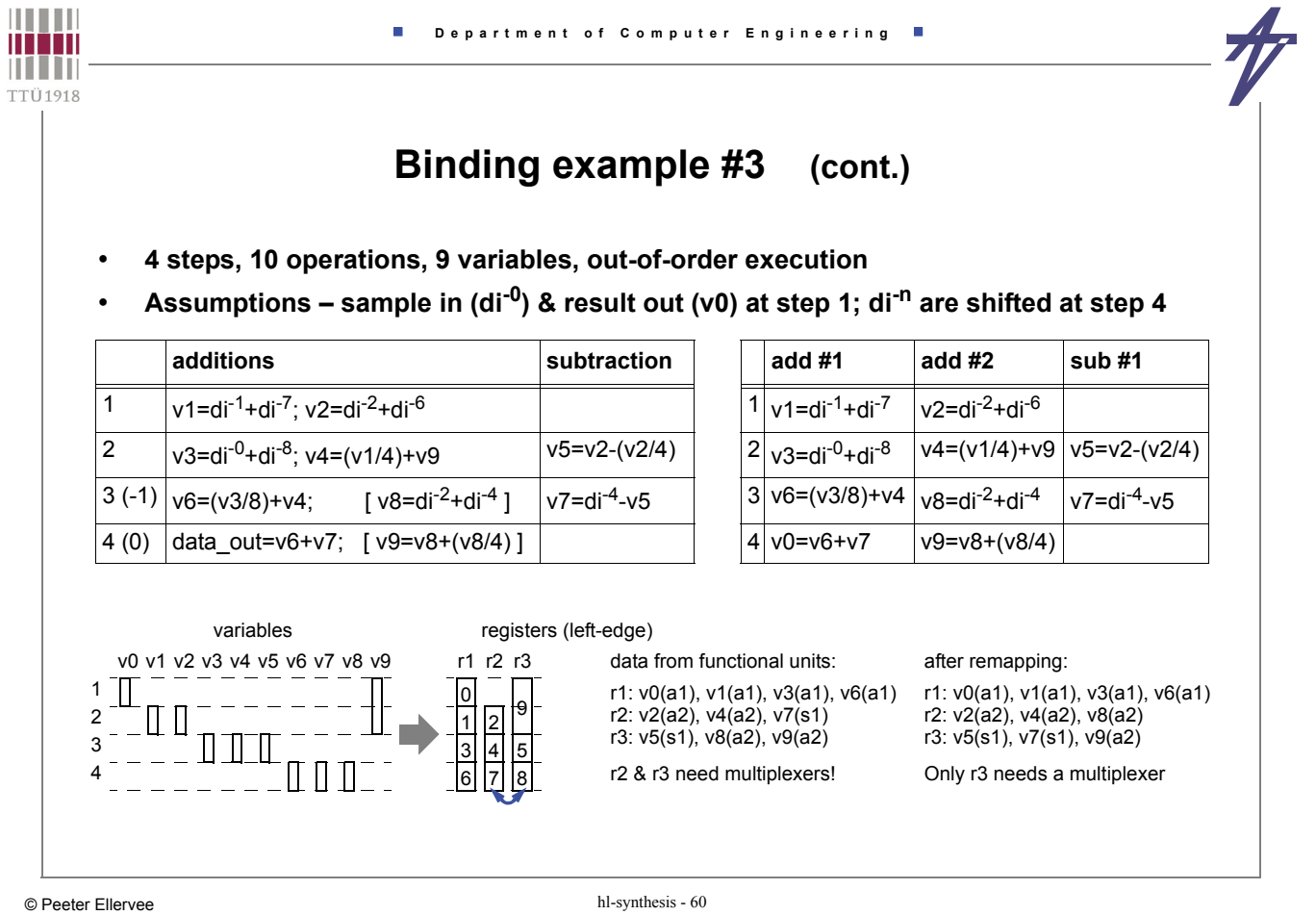

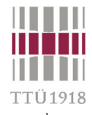

### **Binding example #3 (cont.)**

• **Storing data from functional units into registers** 

data from functional units: r1: v0(a1), v1(a1), v3(a1), v6(a1) r2: v2(a2), v4(a2), v8(a2) r3: v5(s1), v7(s1), v9(a2)

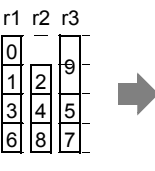

|                | r1 | r2 | r3  |
|----------------|----|----|-----|
|                | a1 | a2 | [ ] |
| $\overline{c}$ | a1 | a2 | s1  |
| 3              | a1 | a2 | s1  |
| 4              | a1 |    | a2  |

*a1* - writes new value **[ ]** - keeps previous value **--** - don't care

• **Multiplexers at functional units' inputs (plus shifters '>')** 

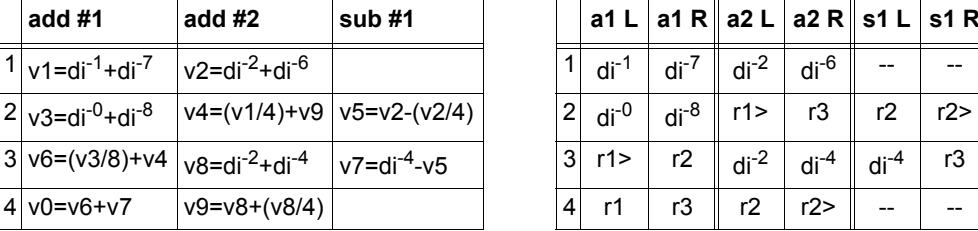

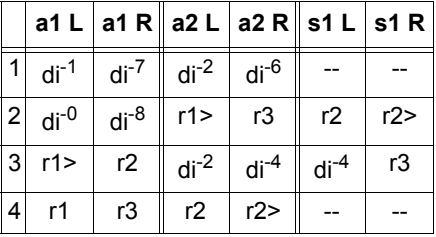

• **Components: 2 add, 1 sub, 3 reg, 3 4-mux, 1 3-mux, 3 2-mux • 2\*125+139+3\*112+(3\*3+5)\*48 = 1397 – less FU-s (-1) & reg-s (-1) but more mux-s (+2)** *[3075 e.g.]*

© Peeter Ellervee hl-synthesis - 61

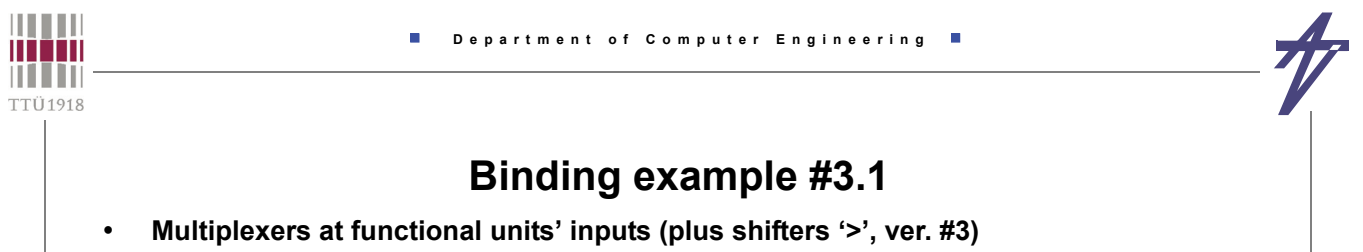

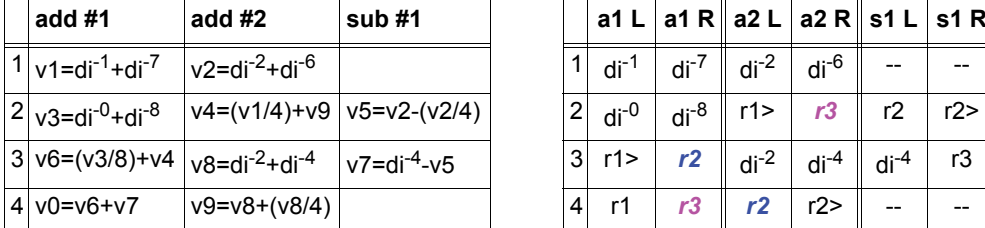

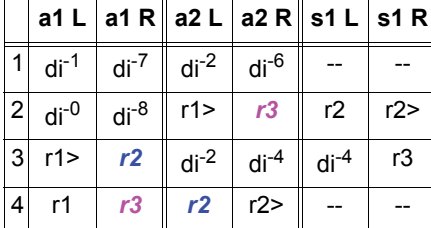

• **Swapping add operations on the last clock step** 

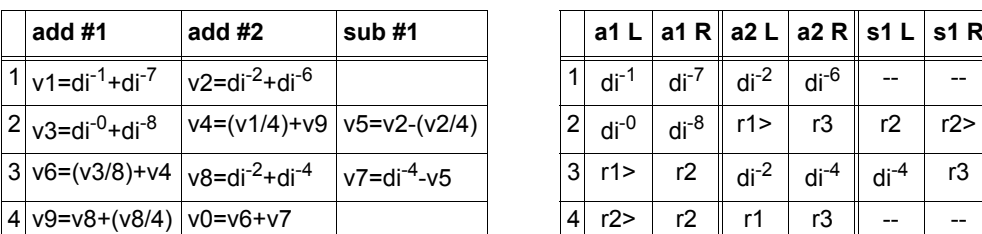

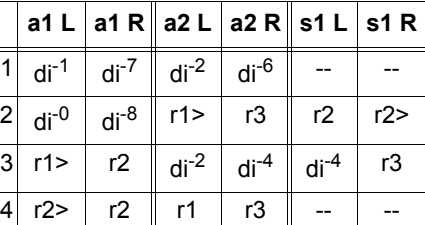

• **Components: 2 add, 1 sub, 3 reg, 1 4-mux, 3 3-mux, 3 2-mux • 2\*125+139+3\*112+(3+6+3)\*48 = 1301 – less FU-s (-1) & reg-s (-1)** *[3055 e.g. = -8.3% vs. #1]*

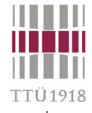

## **Creating synthesizable code**

- **Behavioral level code is not synthesizable**
- **Register-transfer level code is synthesizable**
- **What about "Behavioral RTL"?**
	- **... or other intermediate levels**
- **Step-by-step code refinement**
- **from idea to model**
	- **validating model's behavior by simulation**
- **from model to structure**
	- **transforming behavioral level code into RT level code**
	- **pure RTL gives the best results (FSM & data-path == no ambiguities)**
- **from structure to schematics (==synthesis)**

```
© Peeter Ellervee hl-synthesis - 63
```
**THEFT** man **THEFT TTÜ1918** 

#### **Department of Computer Engineering**

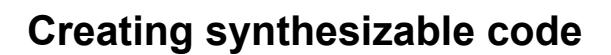

- **Use bit-vector data types**
- **corresponds to actual implementation, e.g. no overflow detection**
- **Simplify behavioral hierarchy**
- **avoid timing control in subroutines**
- **Introduce structural hierarchy**
	- **only few processes per design unit • one process would be ideal**
- **No tricks with clock signal(s)**
- **Follow coding rules to avoid**
	- **latches in combinational processes**
	- **duplication of registers**
- **Behavioral level construct wait until sign\_1 = val\_2 for 25 sec;**
- **Behavioral RT level (not synthesizable)**
	- **timer & counter introduced for counter in 0 to 49 loop -- 25 sec exit when sign**  $1 = val$  **2; wait on timer until timer='1'; end loop;**
- **Behavioral RT level (synthesizable)**
	- **synthesizable counter counter := 0; -- 25 sec while counter < 50 and sign\_1 /= val\_2 loop**  $counter := counter + 1$ ;  **wait on timer until timer='1'; end loop;**
- **Pure RTL == FSM + data-path**
	- **one 'wait' statement ~~ one state in FSM**